# **Kerbal Operating System Instructions Documentation**

- Version 1.0
- Unofficial, written as of December 2021, Kerbal Operating System release version 1.3.2.0

### **Contents**

- Preface
- About kOS instructions
- [Terminology](#page-2-0)
- 1. [End of File](#page-2-1)
- 2. [End of Program](#page-3-0)
- 3. [No Operation](#page-3-1)
- 4. [Store](#page-3-2)
- 5. [Unset](#page-4-0)
- 6. [Get Member](#page-4-1)
- 7. [Set Member](#page-5-0)
- 8. [Get Index](#page-5-1)
- 9. [Set Index](#page-6-0)
- 10. [Branch If False](#page-7-0)
- 11. Jump / Unconditional Branch
- 12. [Add](#page-8-0)
- 13. [Subtract](#page-8-1)
- 14. [Multiply](#page-9-0)
- 15. [Divide](#page-9-1)
- 16. [Power](#page-10-0)
- 17. [Compare Greater Than](#page-10-1)
- 18. [Compare Less Than](#page-11-0)
- 19. [Compare Greater Than or Equal](#page-11-1)
- 20. [Compare Less Than or Equal](#page-12-0)
- 21. [Compare Equal](#page-12-1)
- 22. [Compare Not Equal](#page-13-0)
- 23. [Negate](#page-13-1)
- 24. [Convert to Boolean](#page-14-0)
- 25. Logical Negate / Not
- 26. [Logical And](#page-15-0)
- 27. [Logical Or](#page-15-1)
- 28. [Call Function](#page-16-0)
- 29. [Return from a Function](#page-17-0)
- 30. [Push](#page-18-0)
- 31. [Pop](#page-18-1)
- 32. [Duplicate](#page-18-2)
- 33. [Swap](#page-19-0)
- 34. Evaluate
- 35. [Add Trigger](#page-19-1)
- 36. [Remove Trigger](#page-20-0)
- 37. [Wait](#page-20-1)
- 38. [Get Method](#page-21-0)
- 39. [Store Local](#page-21-1)
- 40. [Store Global](#page-22-0)
- 41. [Push Scope](#page-22-1)
- 42. [Pop Scope](#page-23-0)
- 43. [Store Exists](#page-23-1)
- 44. [Push Delegate](#page-24-0)
- 45. [Branch True](#page-24-1)
- 46. [Variable Exists](#page-25-0)
- 47. [Argument Bottom](#page-25-1)
- 48. [Test Argument Bottom](#page-26-0)
- 49. [Test Trigger Cancelled](#page-26-1)
- 50. [Push Relocate Later](#page-27-0)
- 51. [Push Delegate Relocate Later](#page-27-1)
- 52. [Label Reset](#page-28-0)

### **Preface**

This document is intended to provide a comprehensive list of all current Kerbal Operating System opcodes/instructions and their functions. This guide builds off of many ideas that are introduced in the [KSM File Docs](file:///usr/lib/marktext/resources/app.asar/dist/electron/KSM-file-format.md). That is the format that these instructions are encoded in.

If any parts of this document are outdated or incorrect, please notify us by creating a GitHub issue.

All of the instructions listed in this document are sorted by the value of the instruction's opcode.

In order to understand the types of operands that each instruction takes, also see the KSM File Docs linked above.

### **About kOS instructions**

As stated in the KSM docs, the kOS CPU is a [stack-based](https://en.wikipedia.org/wiki/Stack_machine) computer emulated inside of Kerbal Space Program. Each instruction begins with an Opcode, which is basically just a number that tells kOS which instruction we want to run. Each instruction in this list will have the opcode. Opcodes are written as [hexadecimal.](https://en.wikipedia.org/wiki/Hexadecimal)

Because stacks work like they do, the first thing put on the stack is the last thing to come out. When stack arguments are listed on instructions, they are listed in the order they are popped off of the stack.

### <span id="page-2-0"></span>**Terminology**

Instruction - the basic unit of a kOS program Opcode - the code which identifies instructions Operand - parameters to the instruction that it goes with Stack argument - an argument to an instruction stored on the stack

#### **Instructions**

<span id="page-2-1"></span>**End of File**

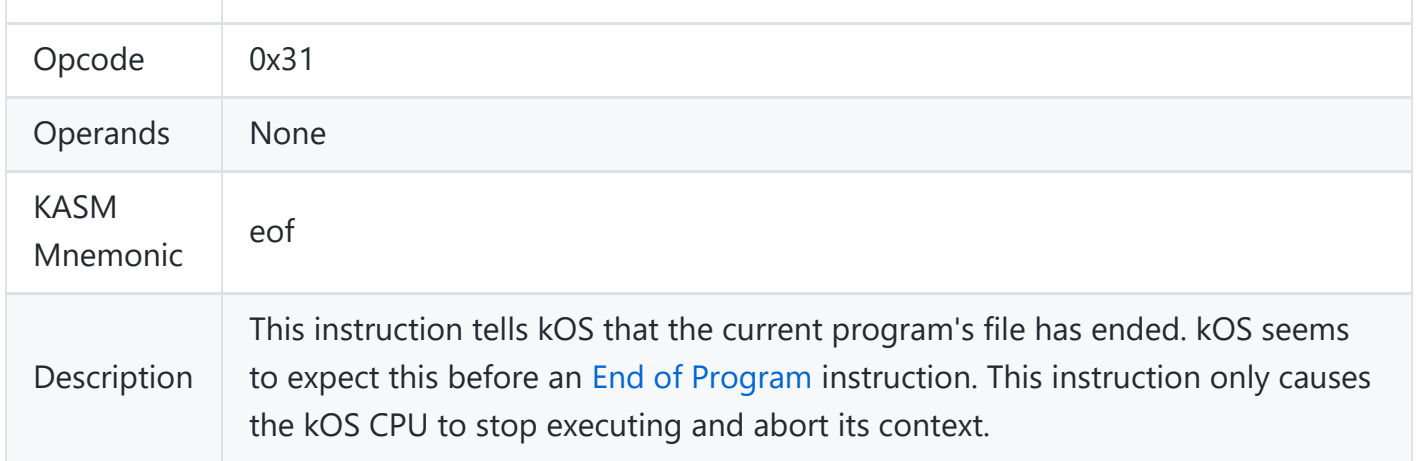

### <span id="page-3-0"></span>**End of Program**

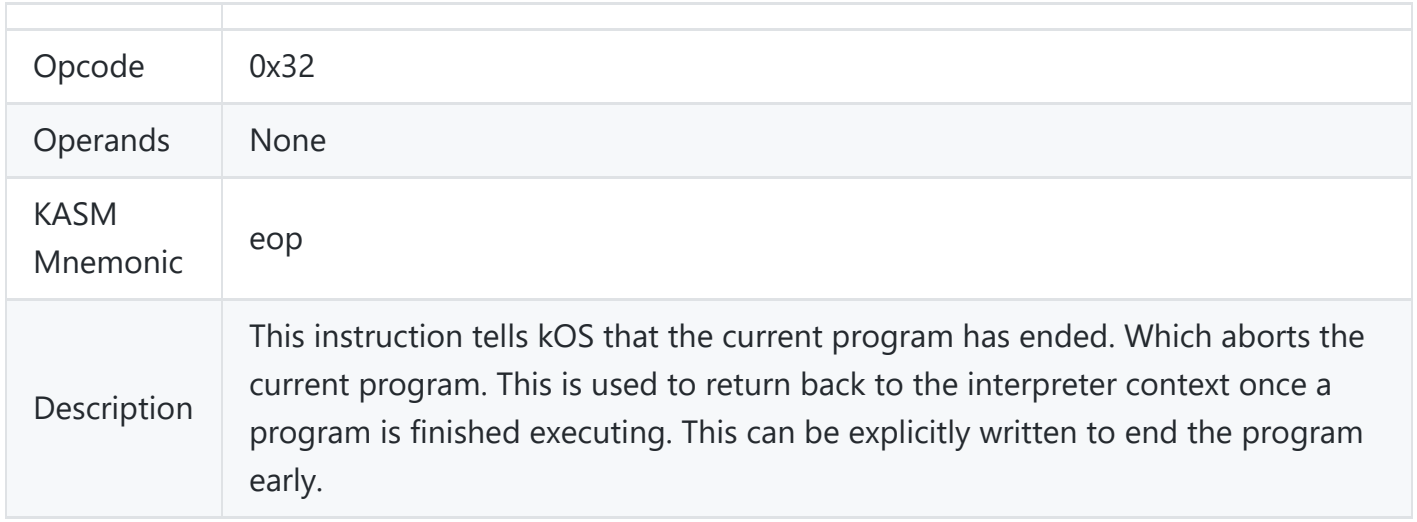

## <span id="page-3-1"></span>**No Operation**

<span id="page-3-2"></span>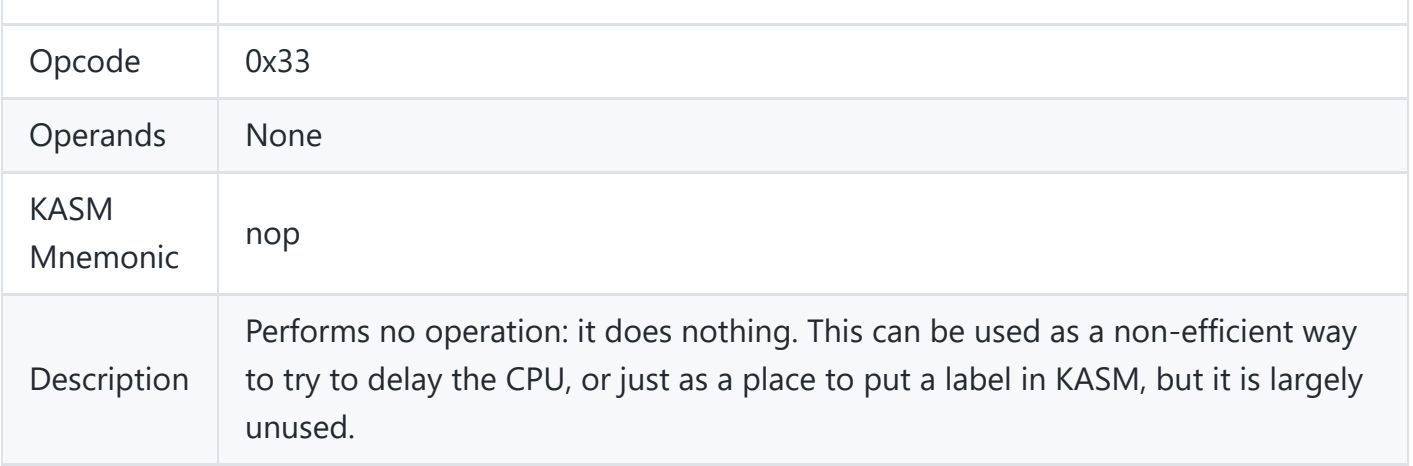

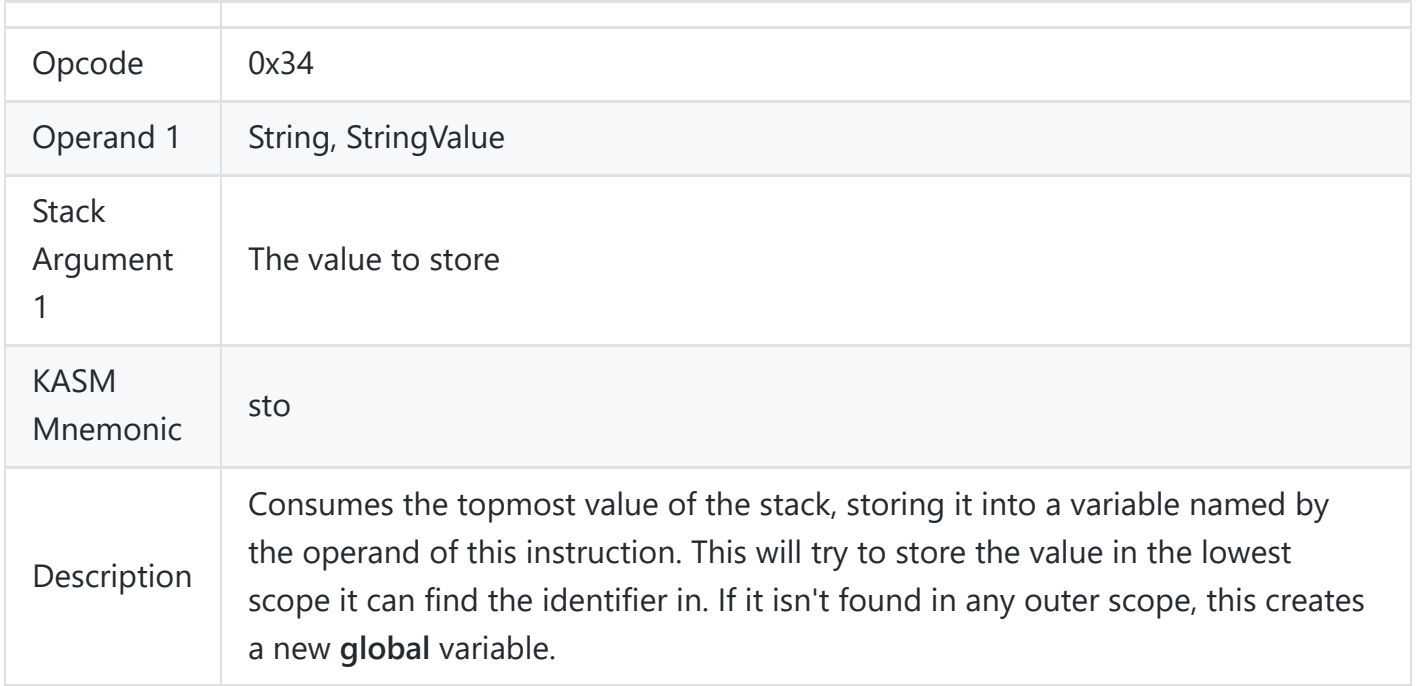

#### <span id="page-4-0"></span>**Unset**

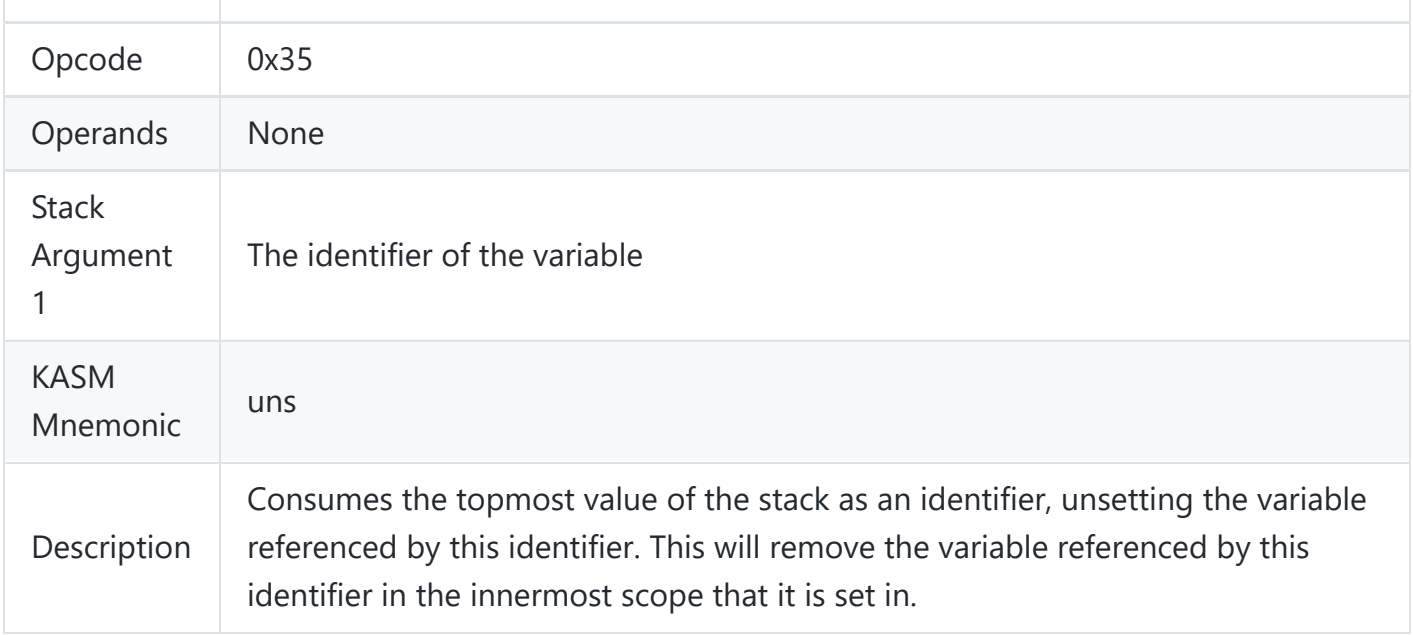

#### <span id="page-4-1"></span>**Get Member**

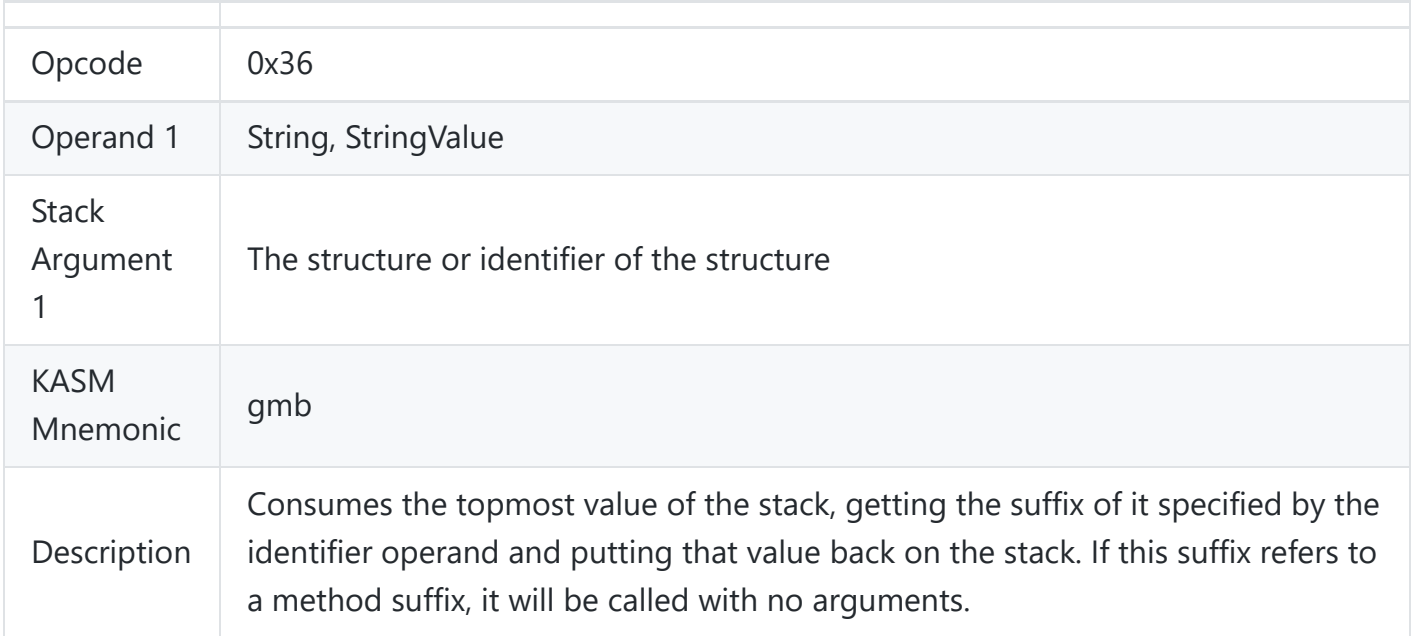

#### <span id="page-5-0"></span>**Set Member**

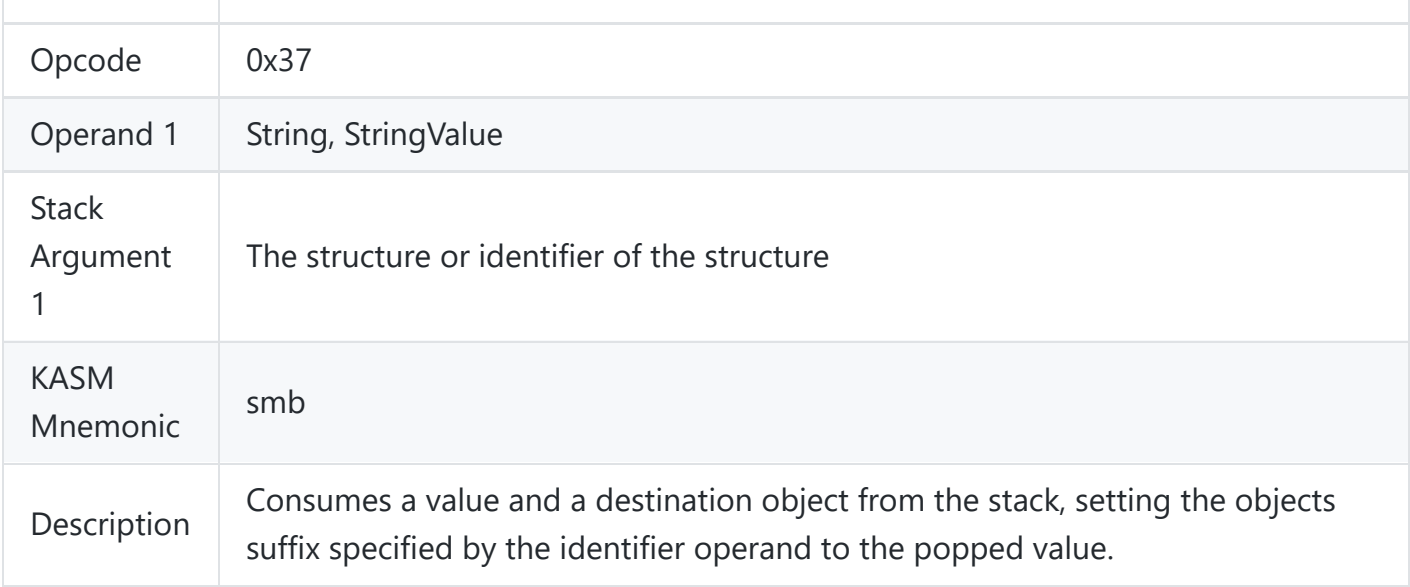

#### <span id="page-5-1"></span>**Get Index**

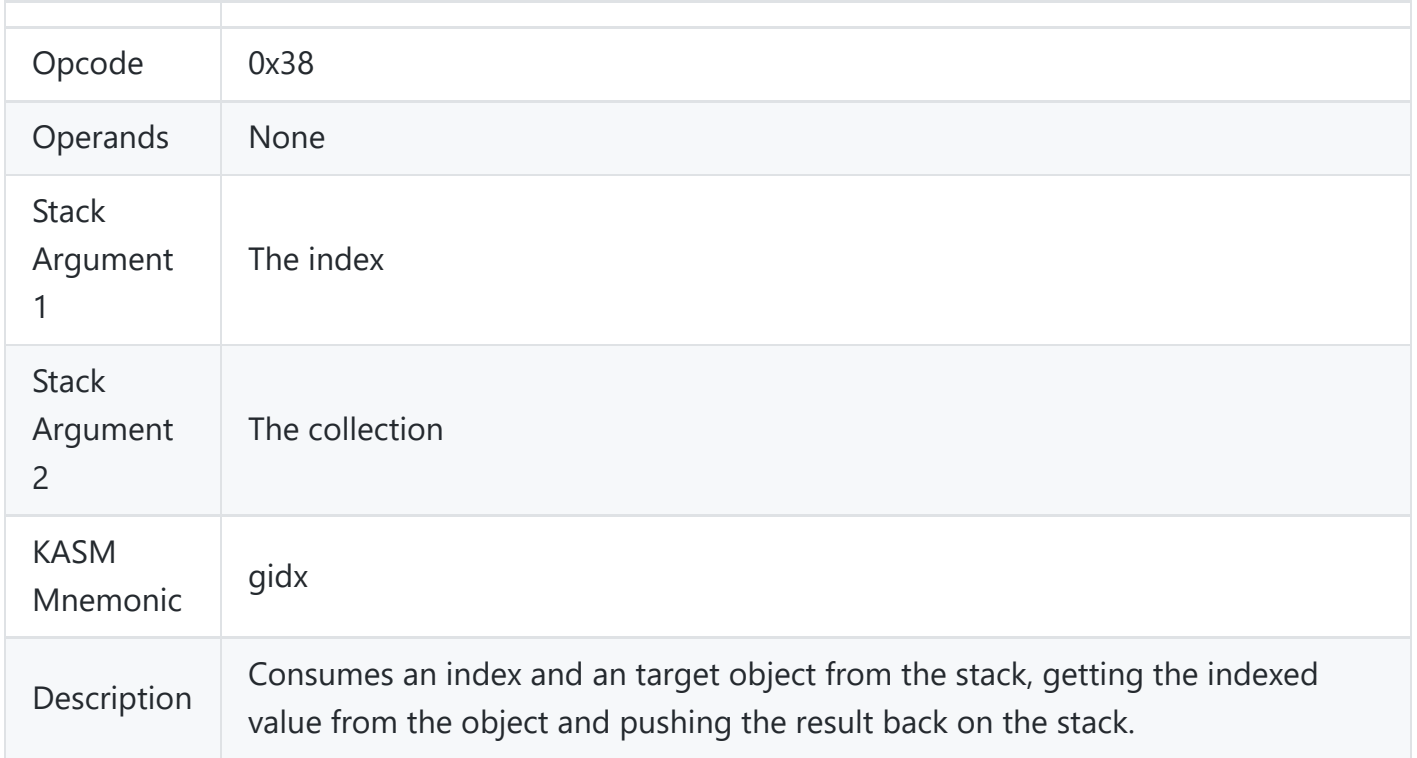

#### <span id="page-6-0"></span>**Set Index**

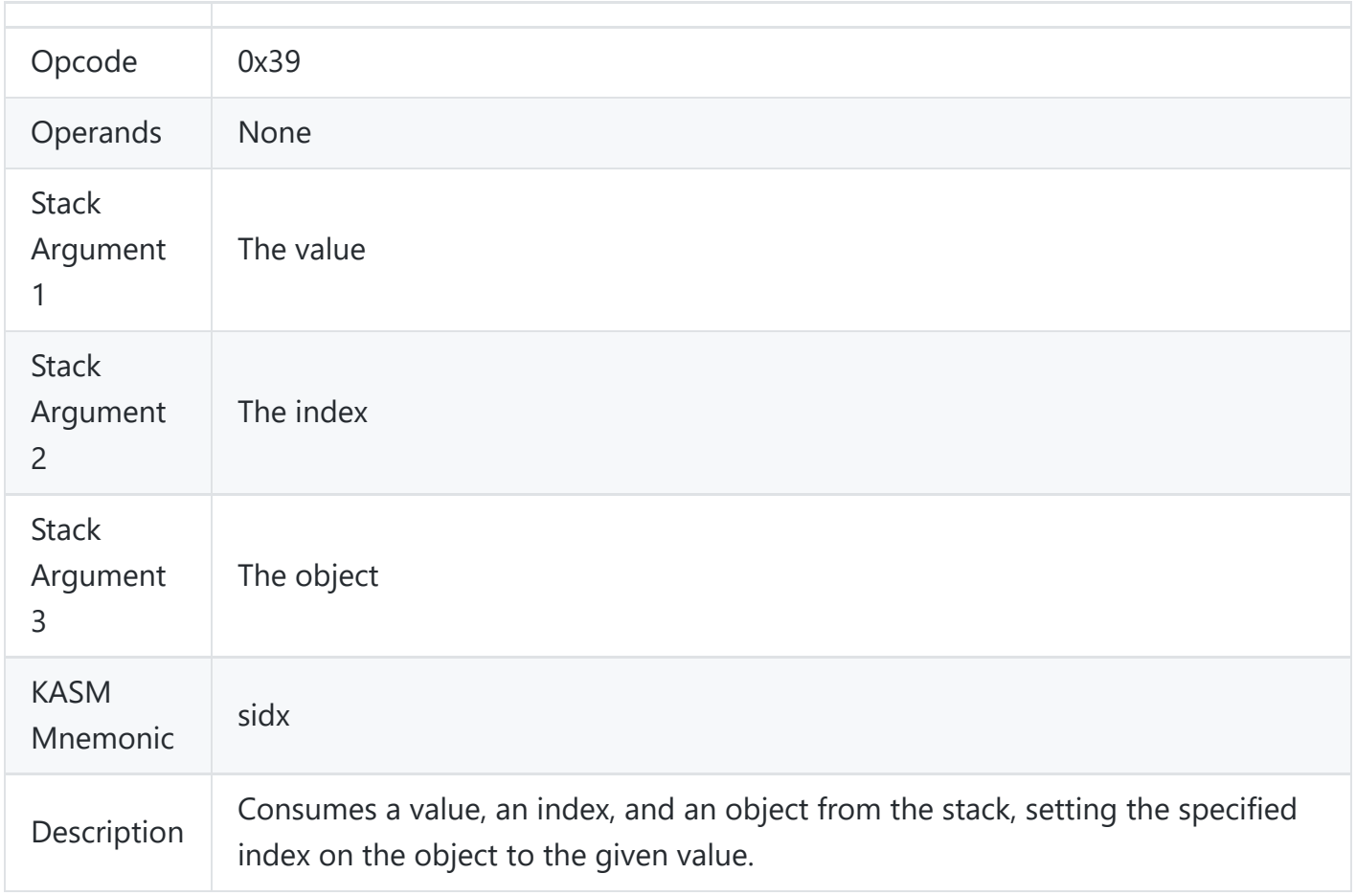

#### <span id="page-7-0"></span>**Branch If False**

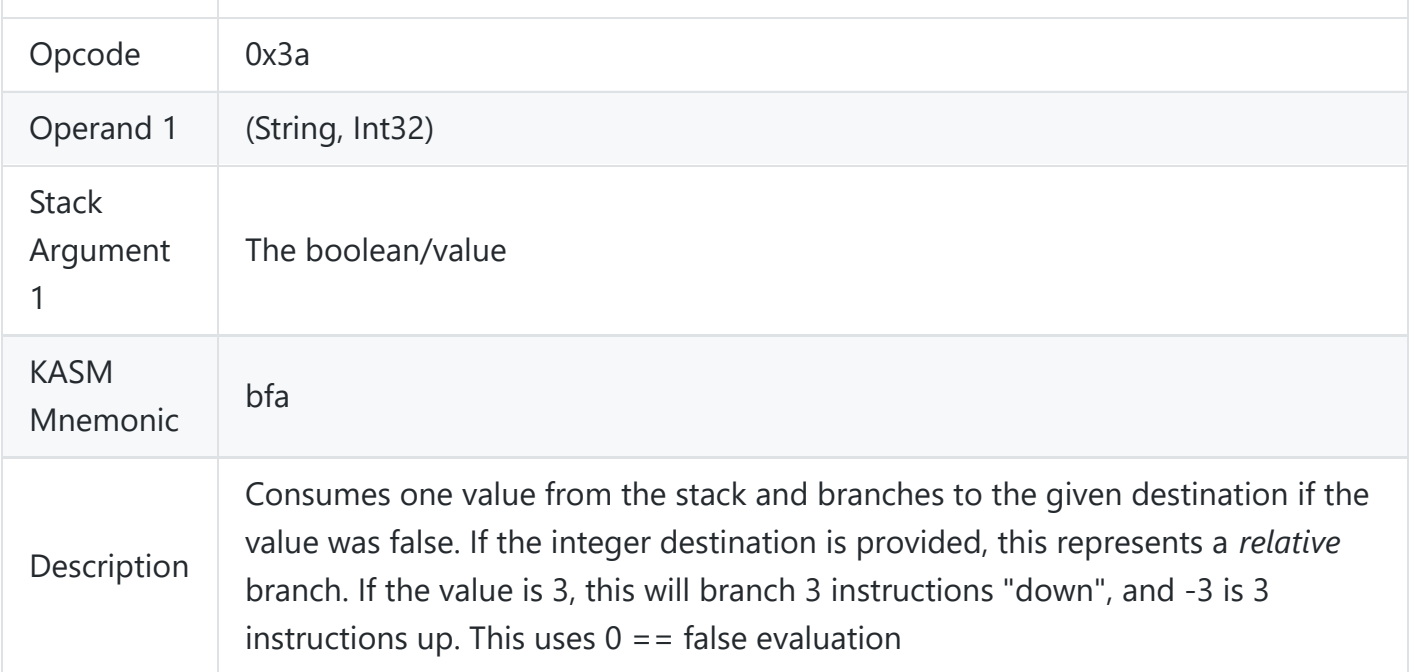

### **Jump / Unconditional Branch**

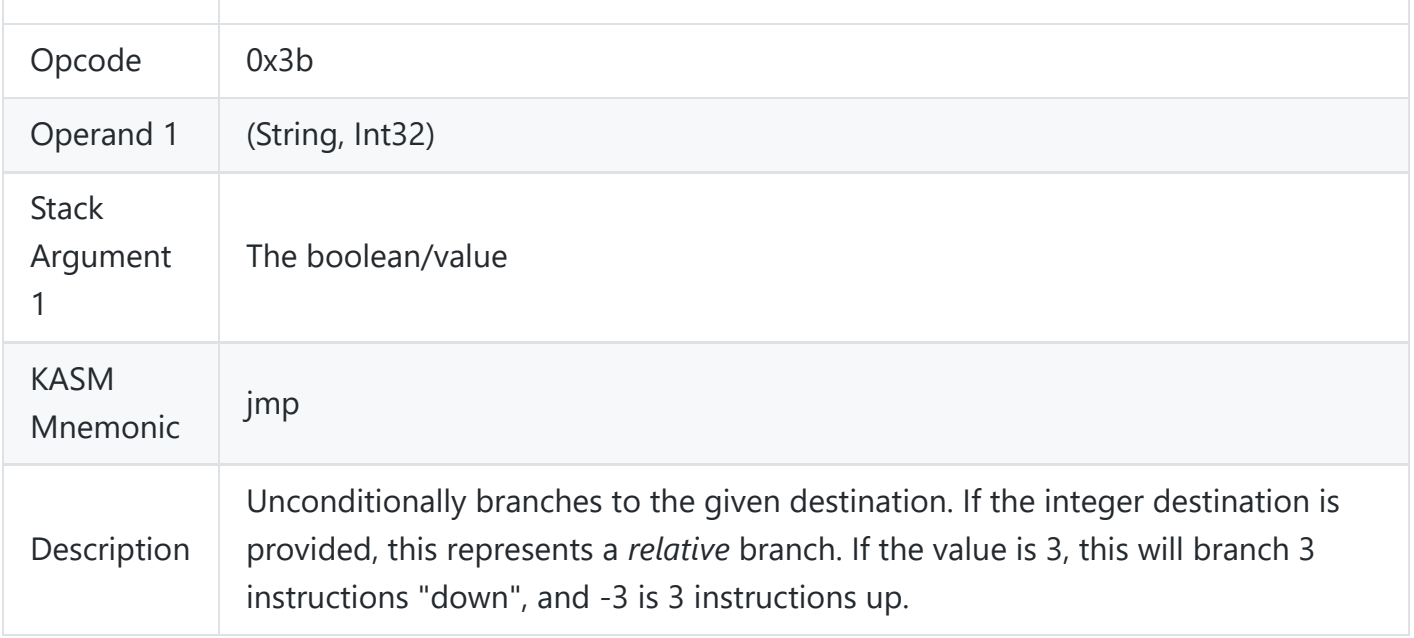

#### <span id="page-8-0"></span>**Add**

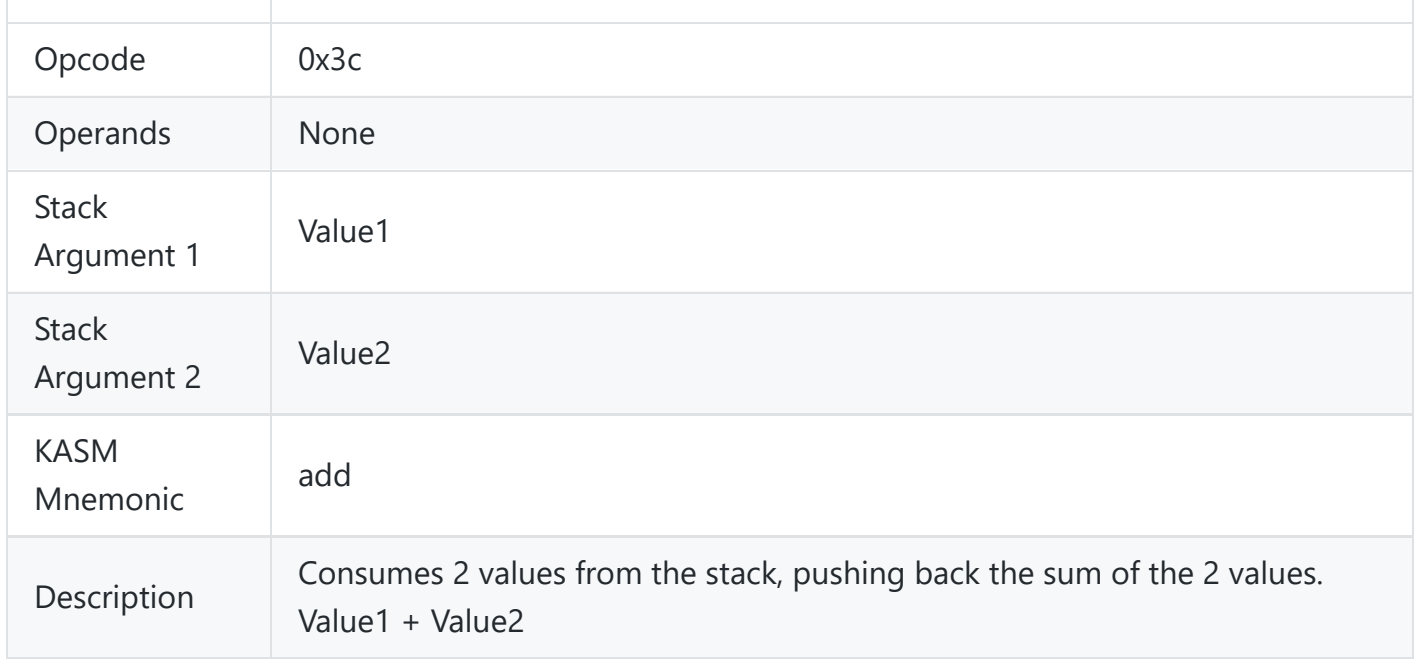

#### <span id="page-8-1"></span>**Subtract**

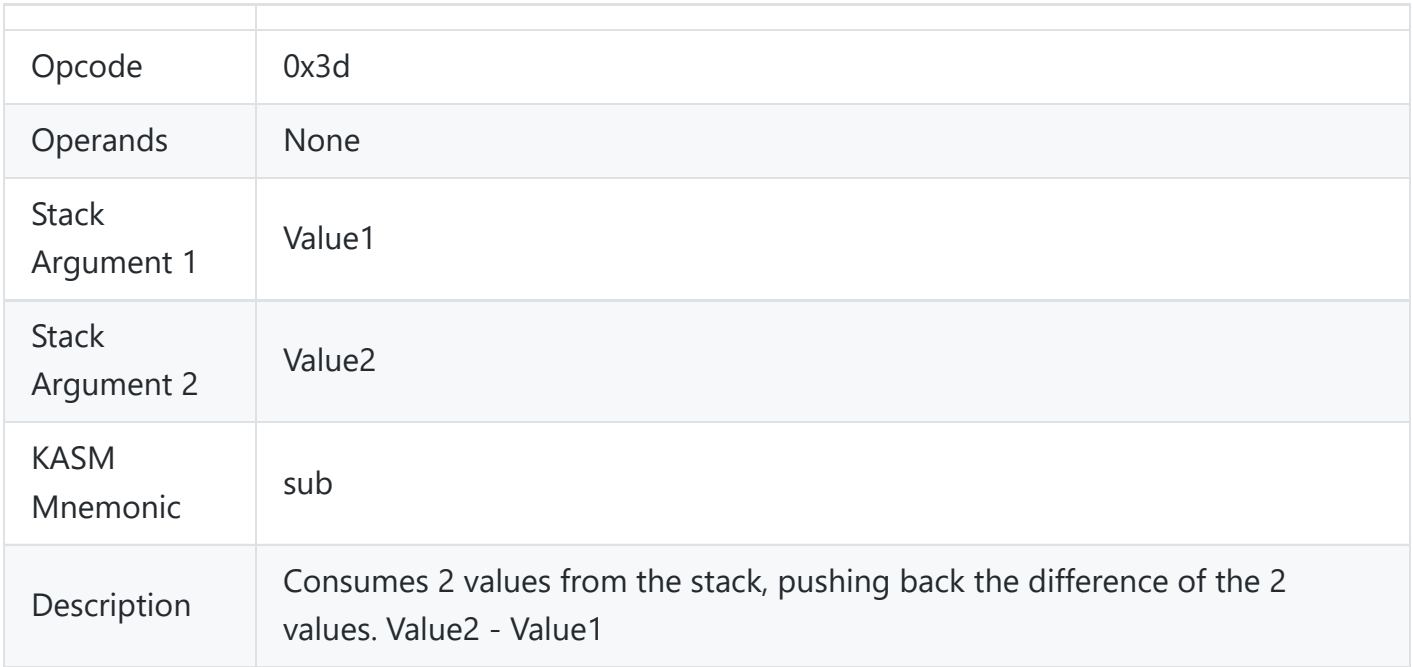

# <span id="page-9-0"></span>**Multiply**

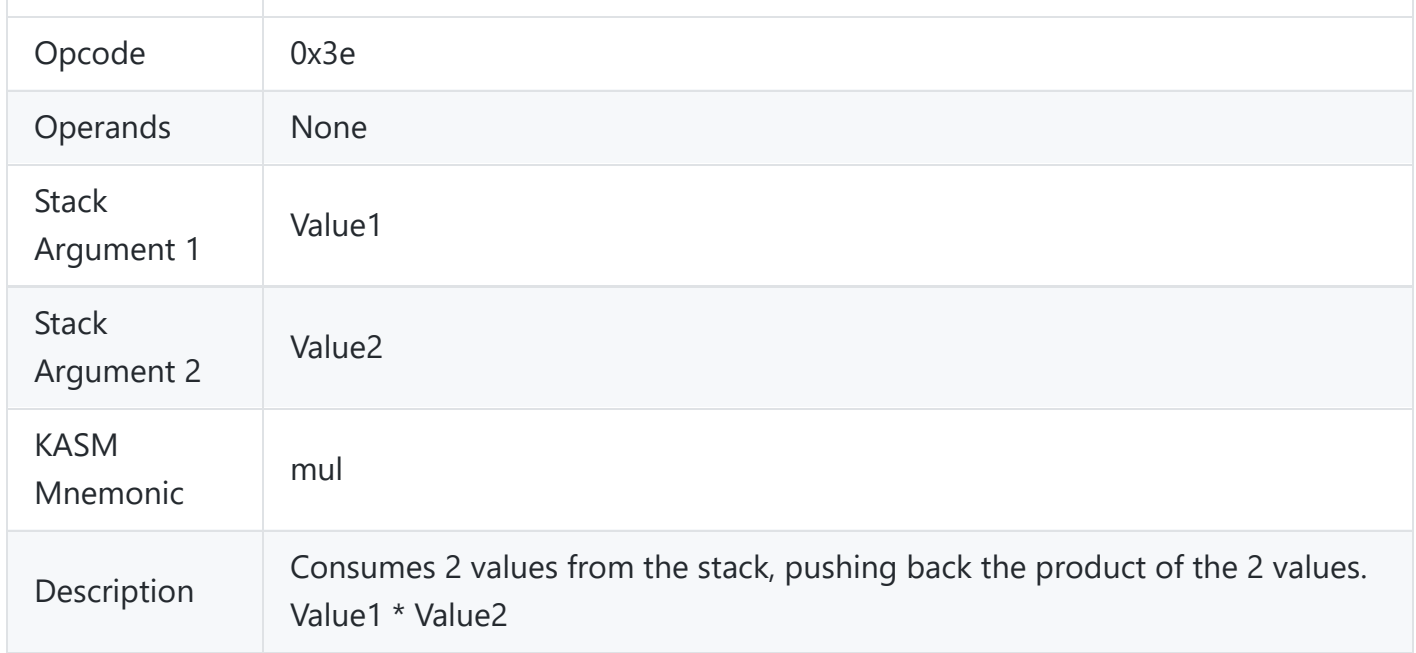

### <span id="page-9-1"></span>**Divide**

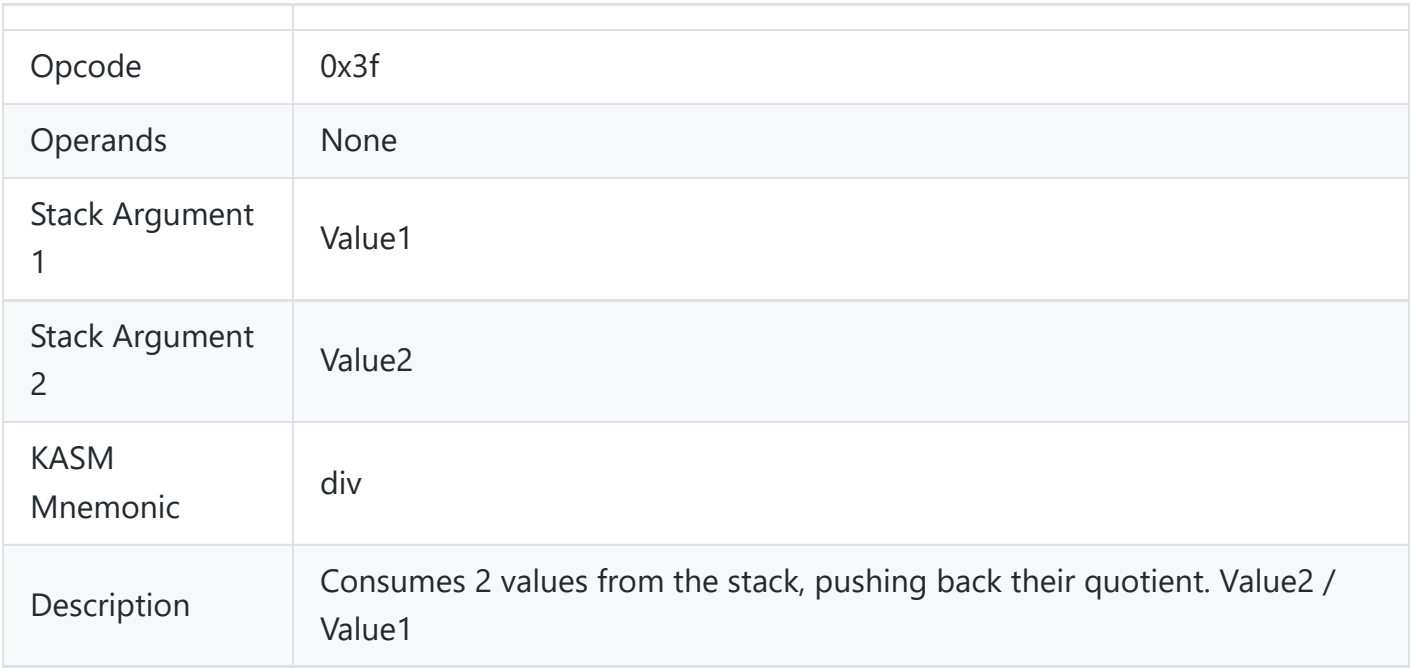

#### <span id="page-10-0"></span>**Power**

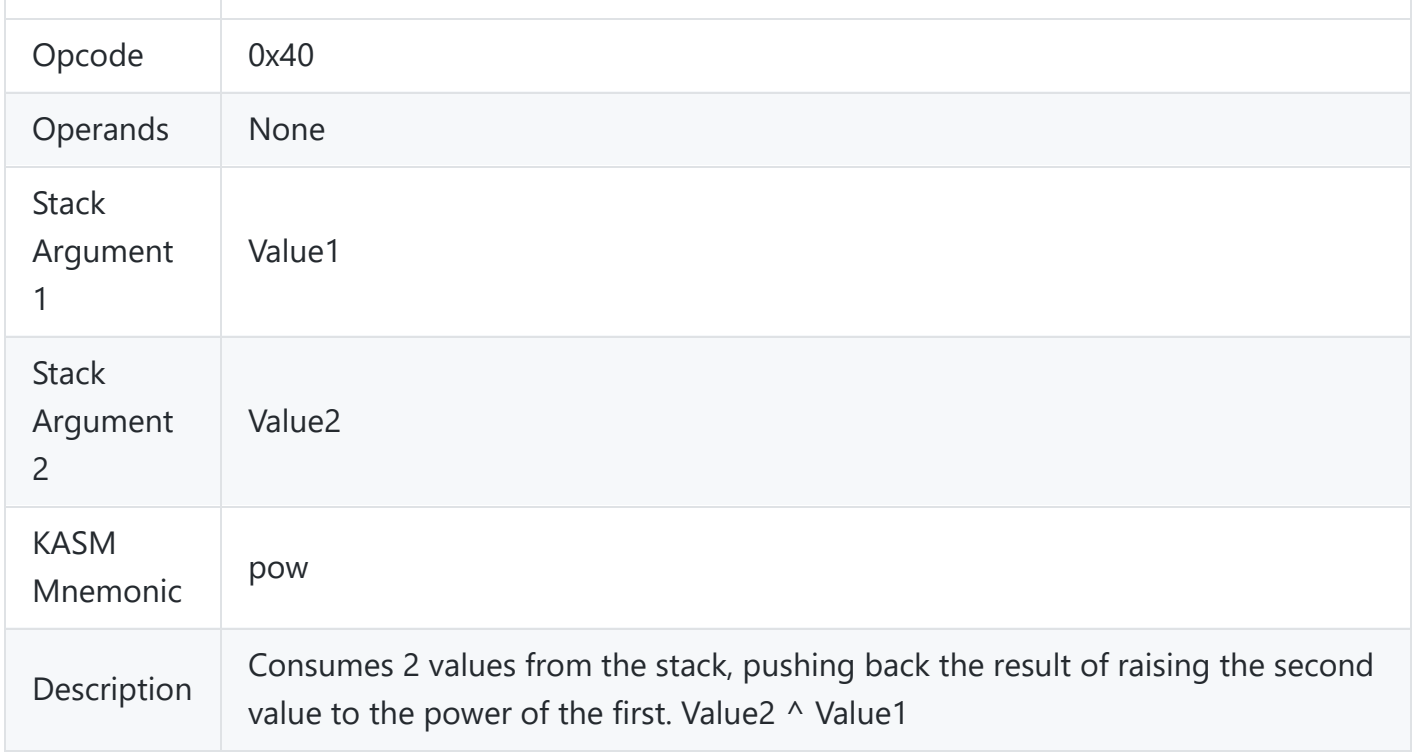

## <span id="page-10-1"></span>**Compare Greater Than**

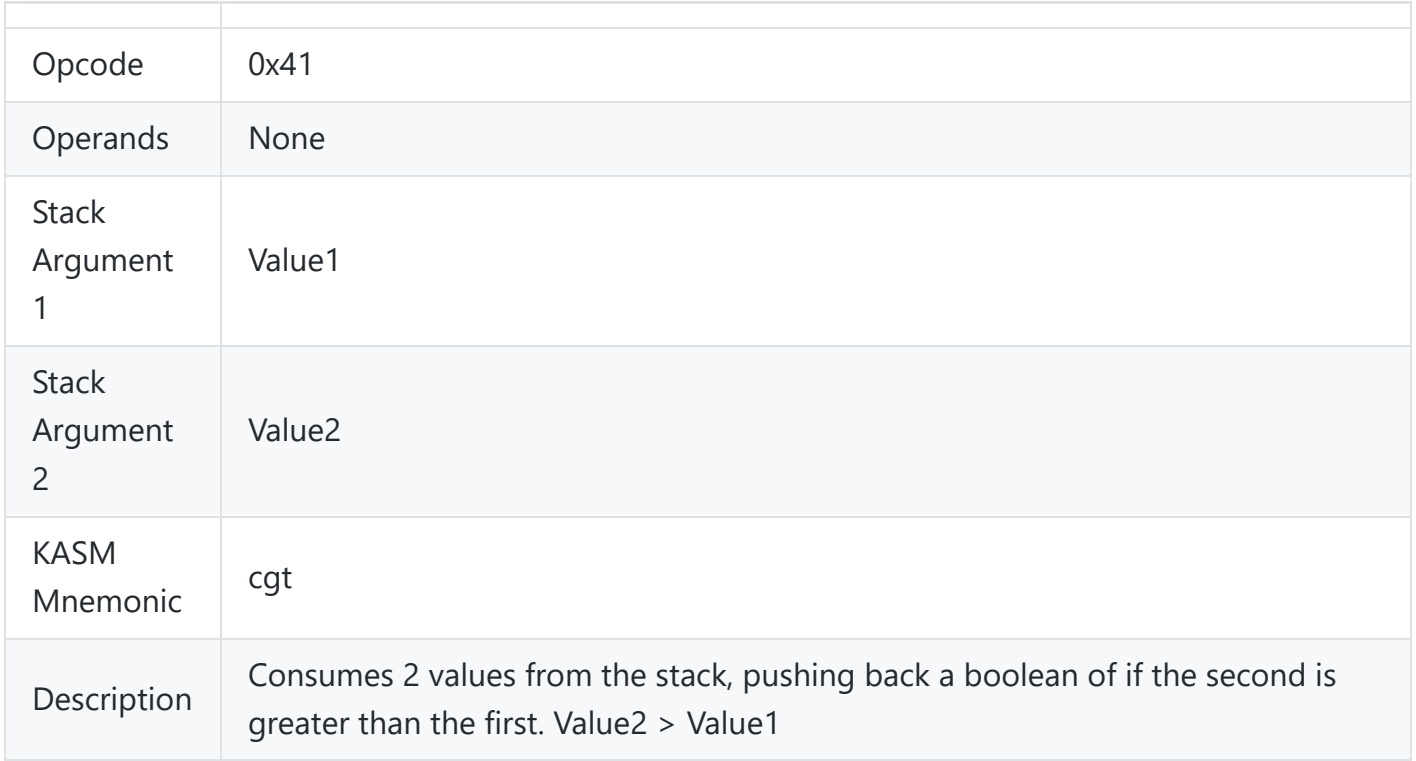

### <span id="page-11-0"></span>**Compare Less Than**

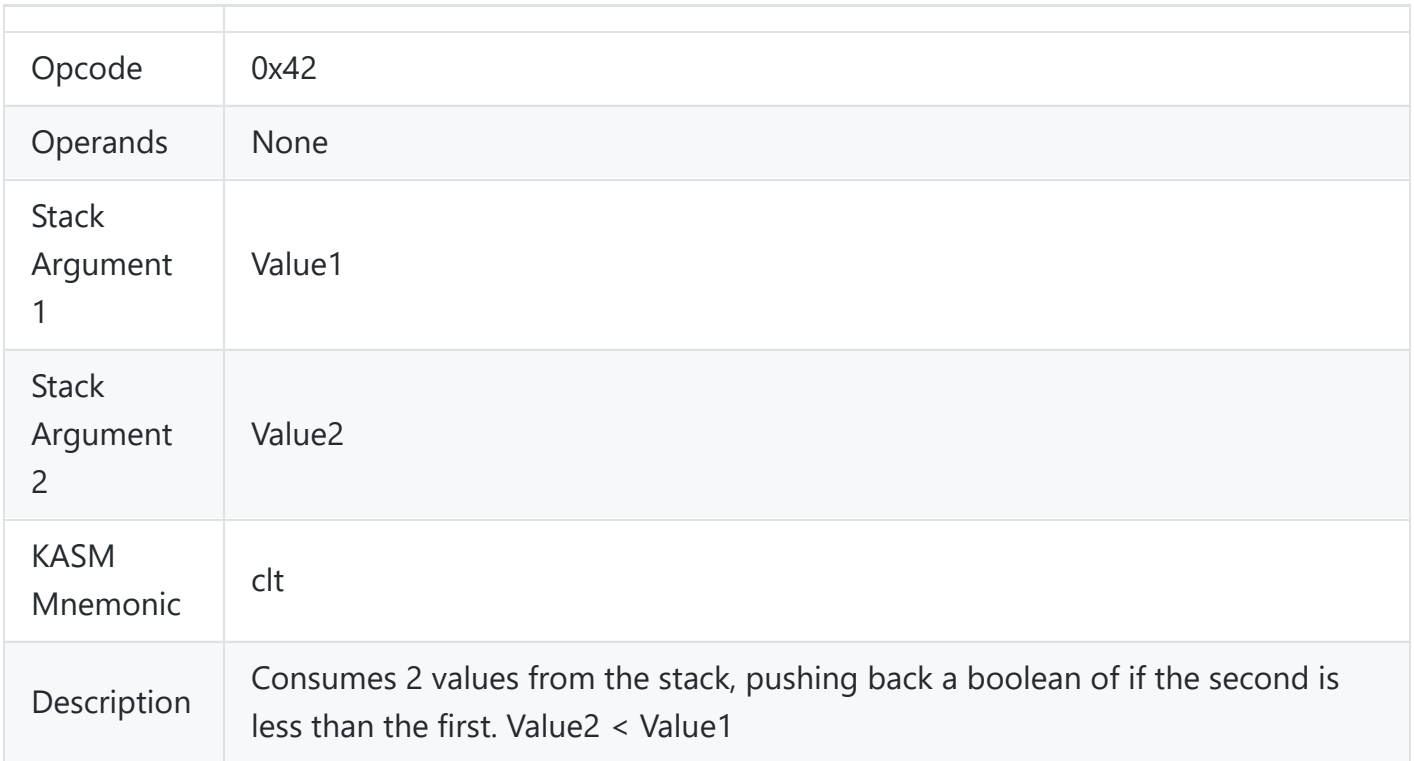

## <span id="page-11-1"></span>**Compare Greater Than or Equal**

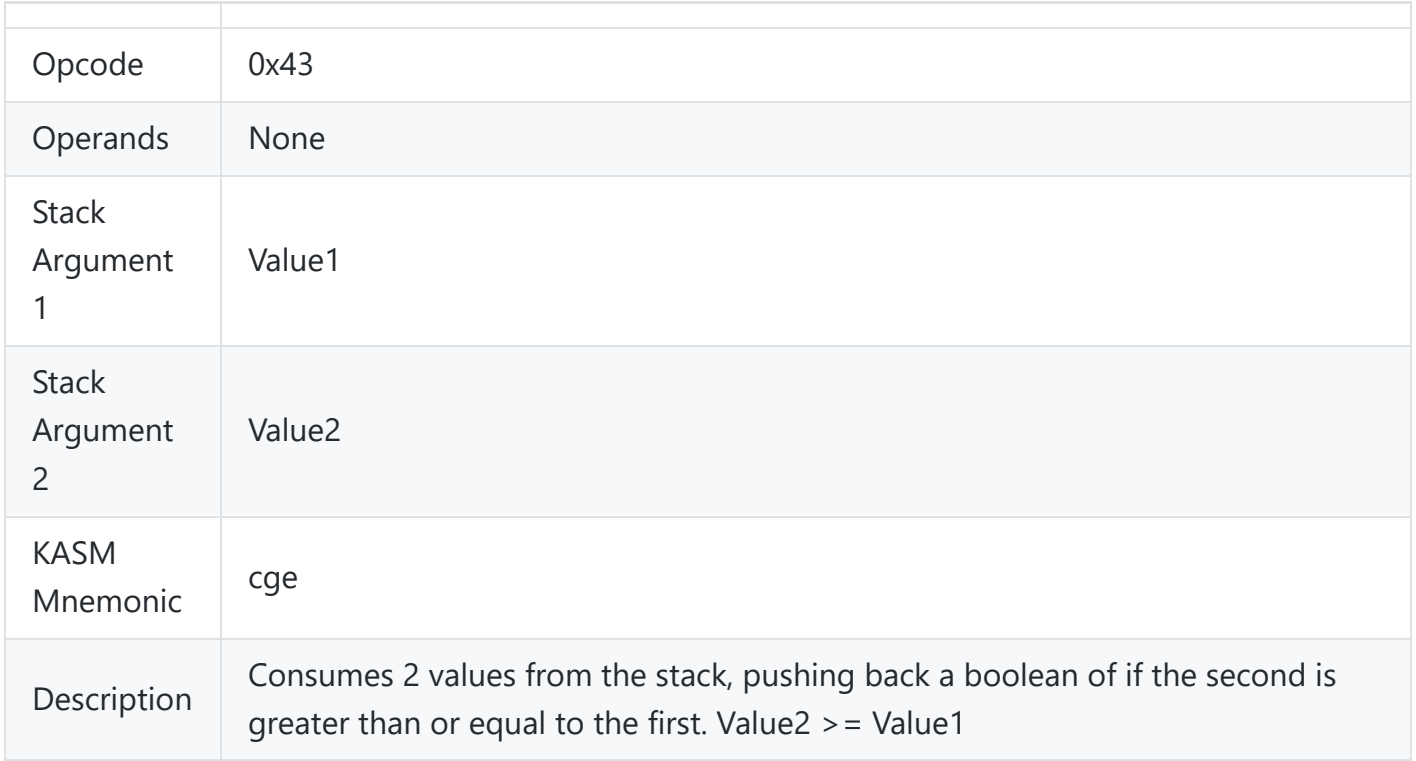

# <span id="page-12-0"></span>**Compare Less Than or Equal**

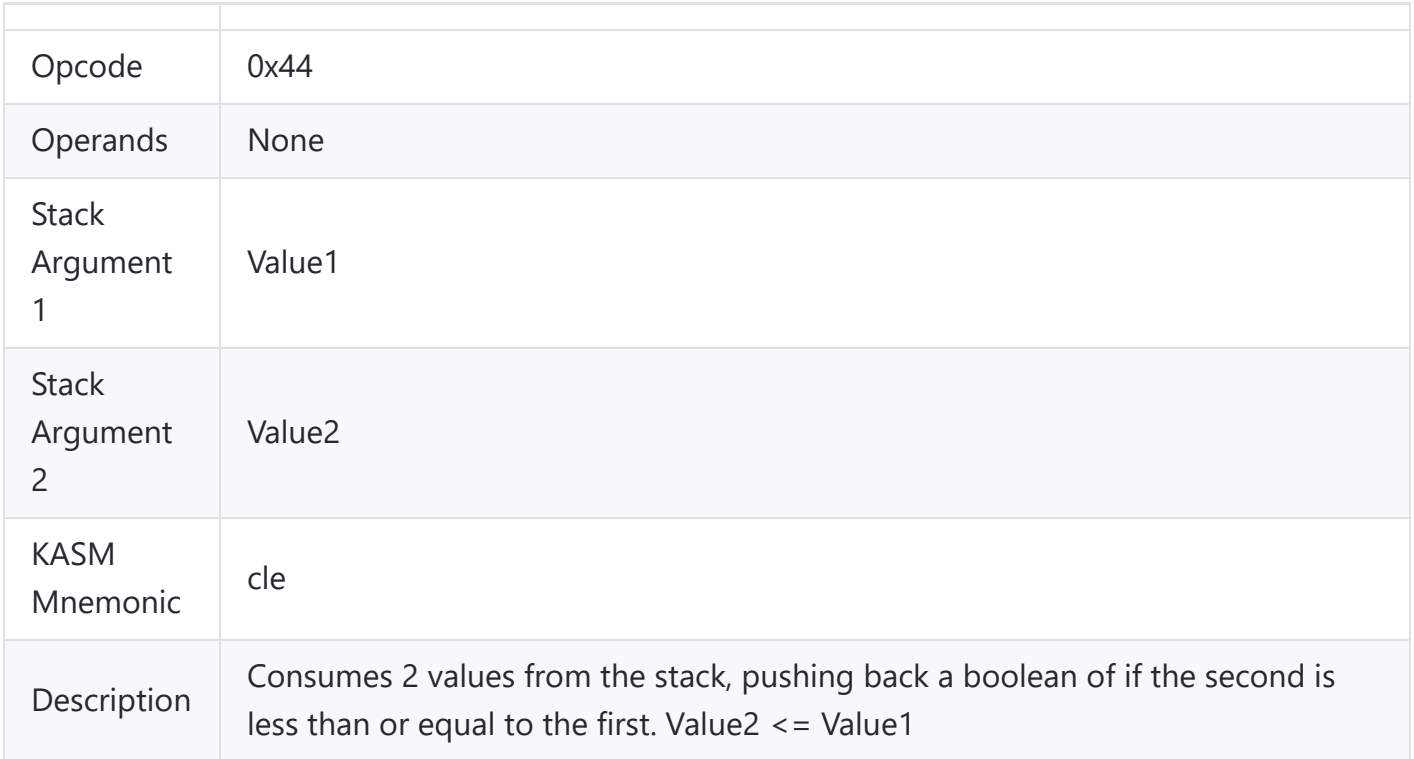

## <span id="page-12-1"></span>**Compare Equal**

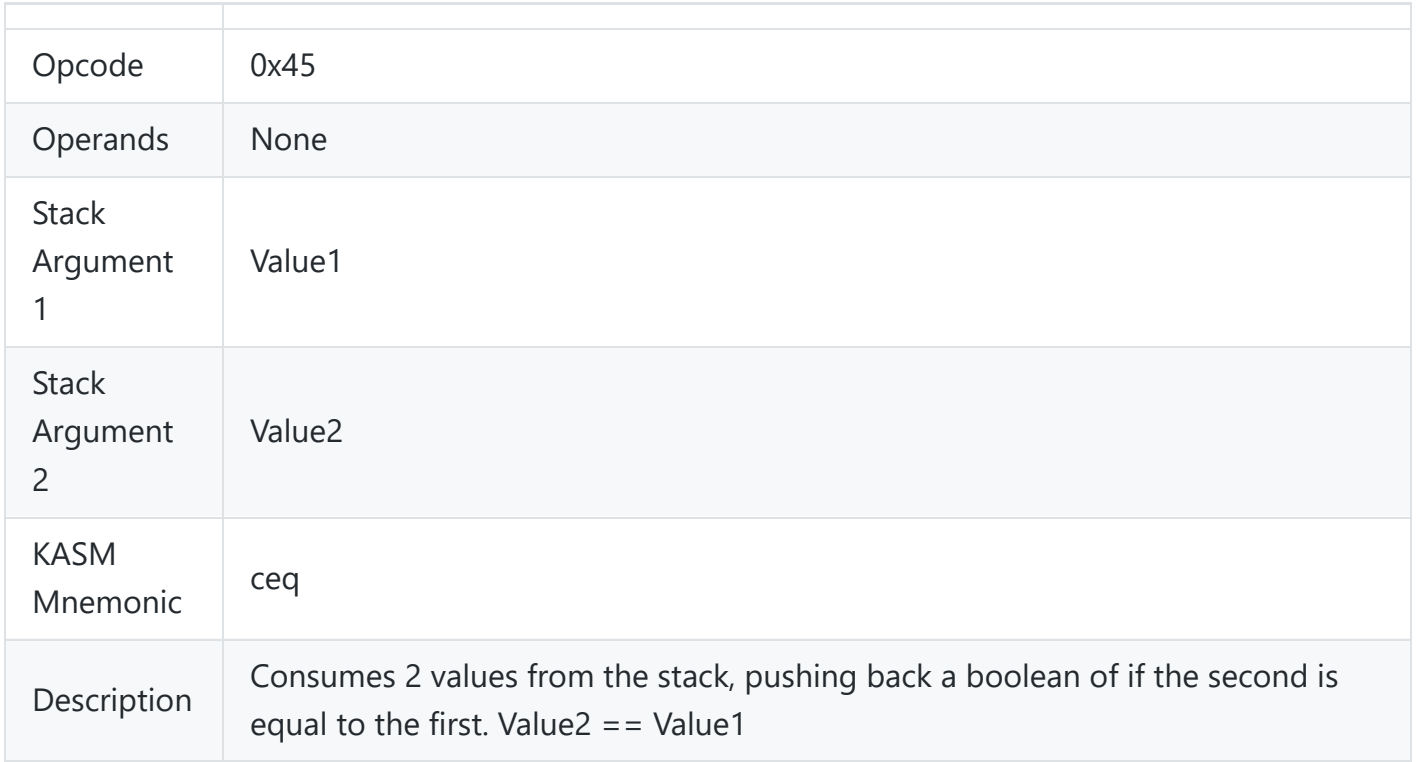

# <span id="page-13-0"></span>**Compare Not Equal**

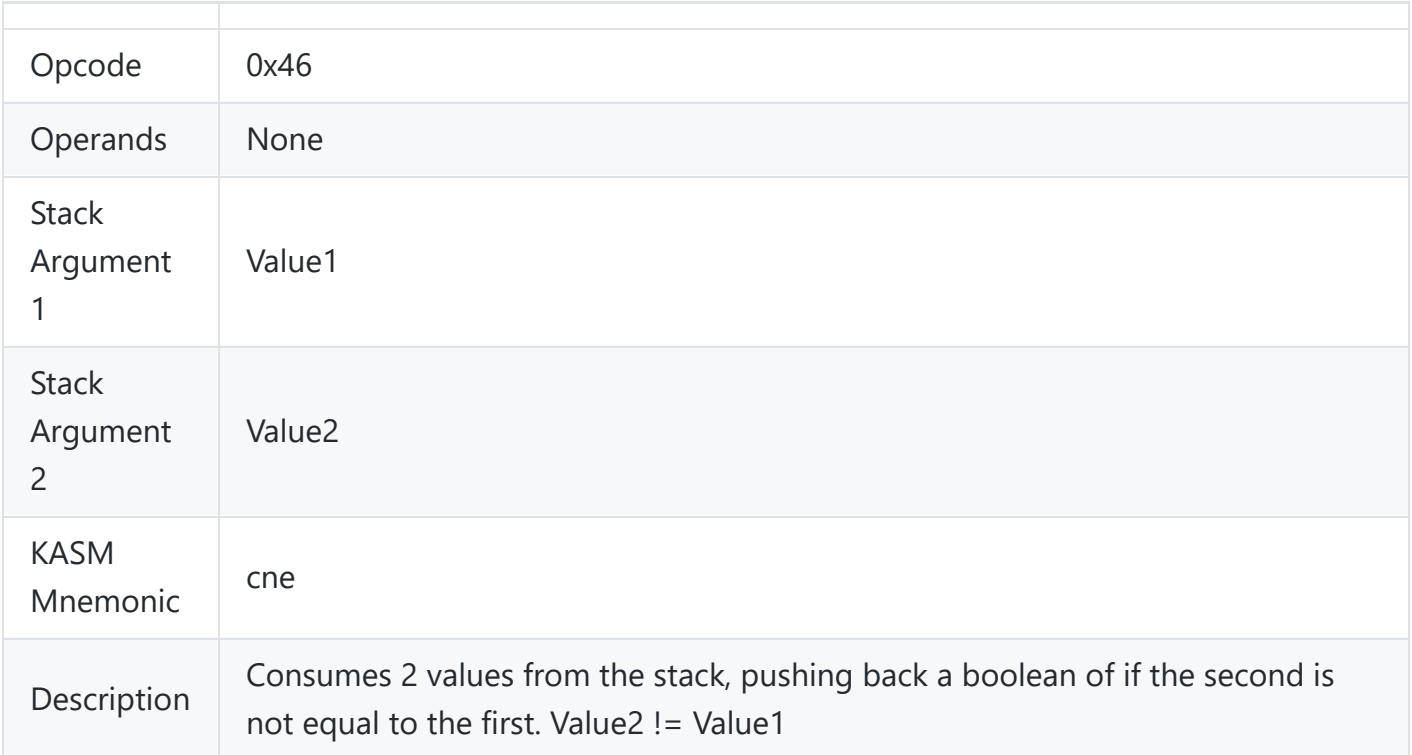

## <span id="page-13-1"></span>**Negate**

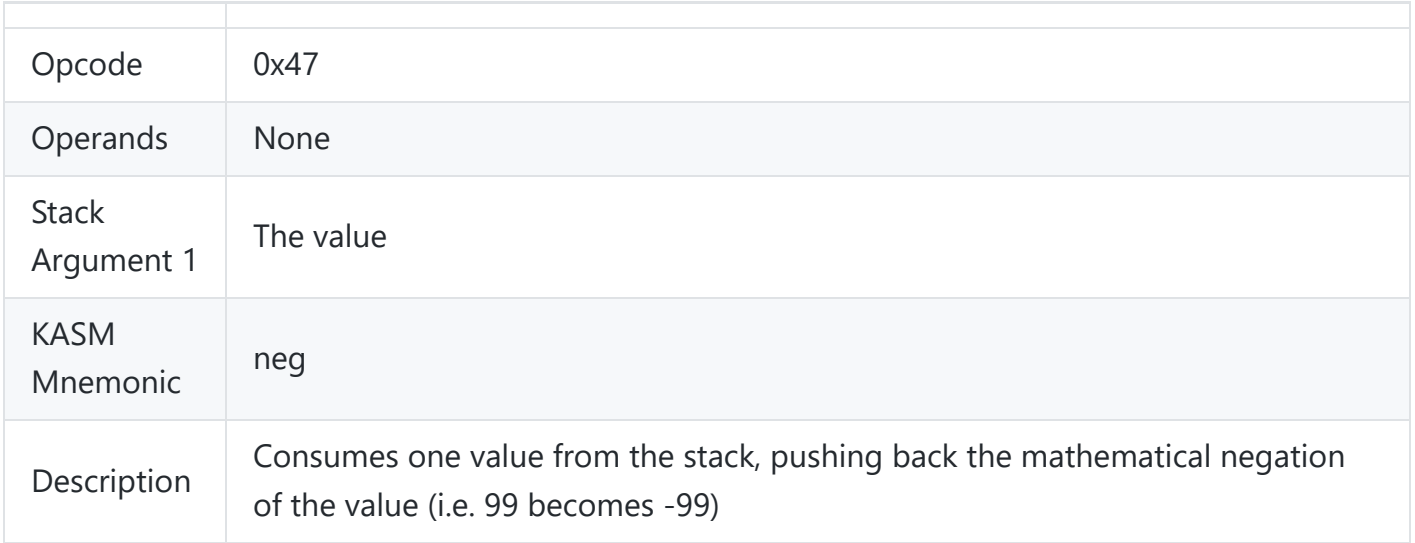

#### <span id="page-14-0"></span>**Convert to Boolean**

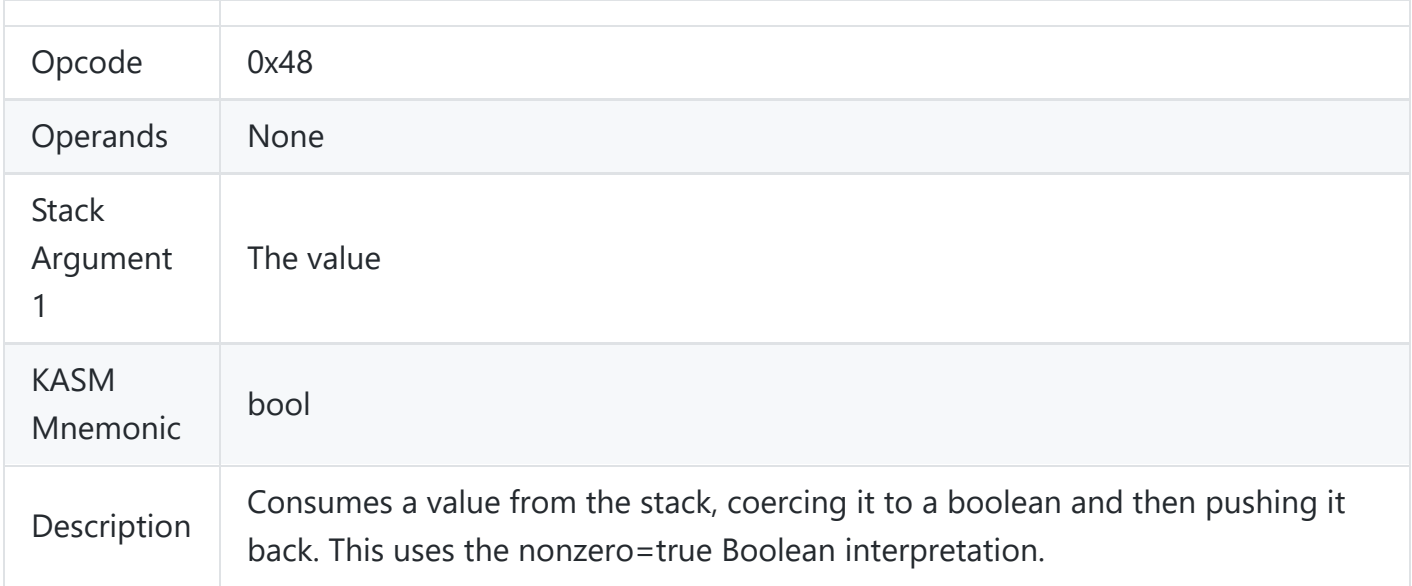

## **Logical Negate / Not**

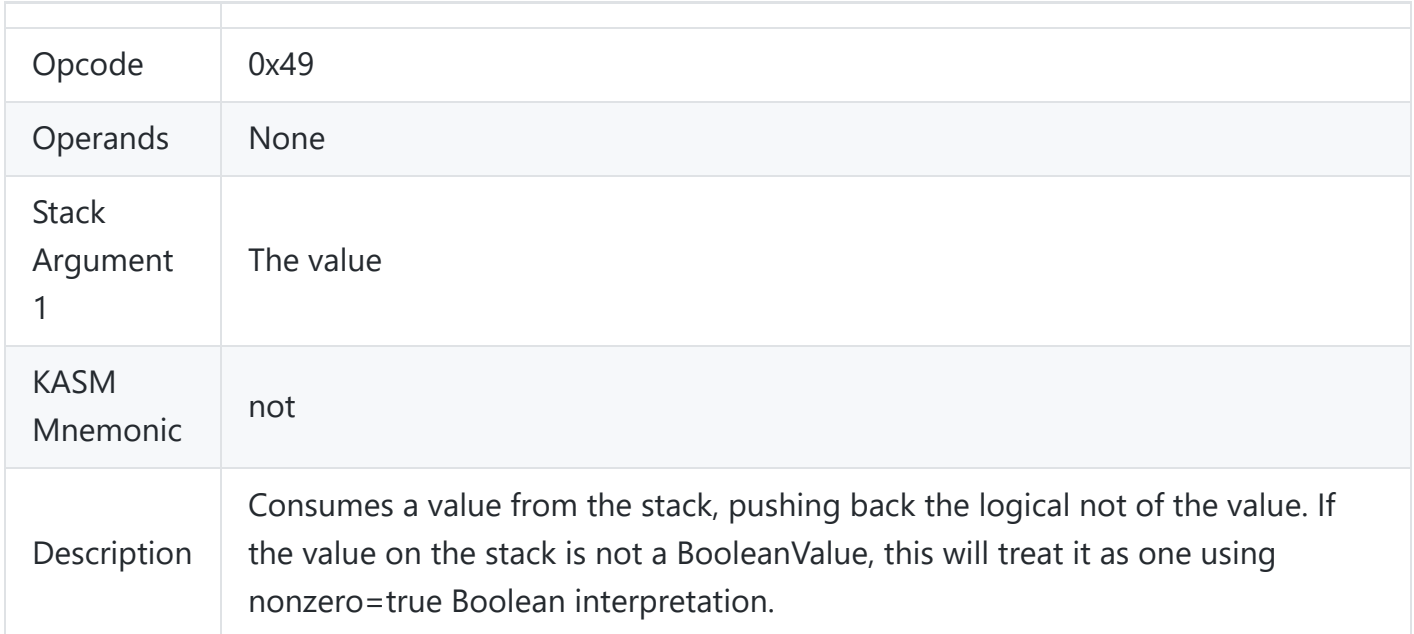

### <span id="page-15-0"></span>**Logical And**

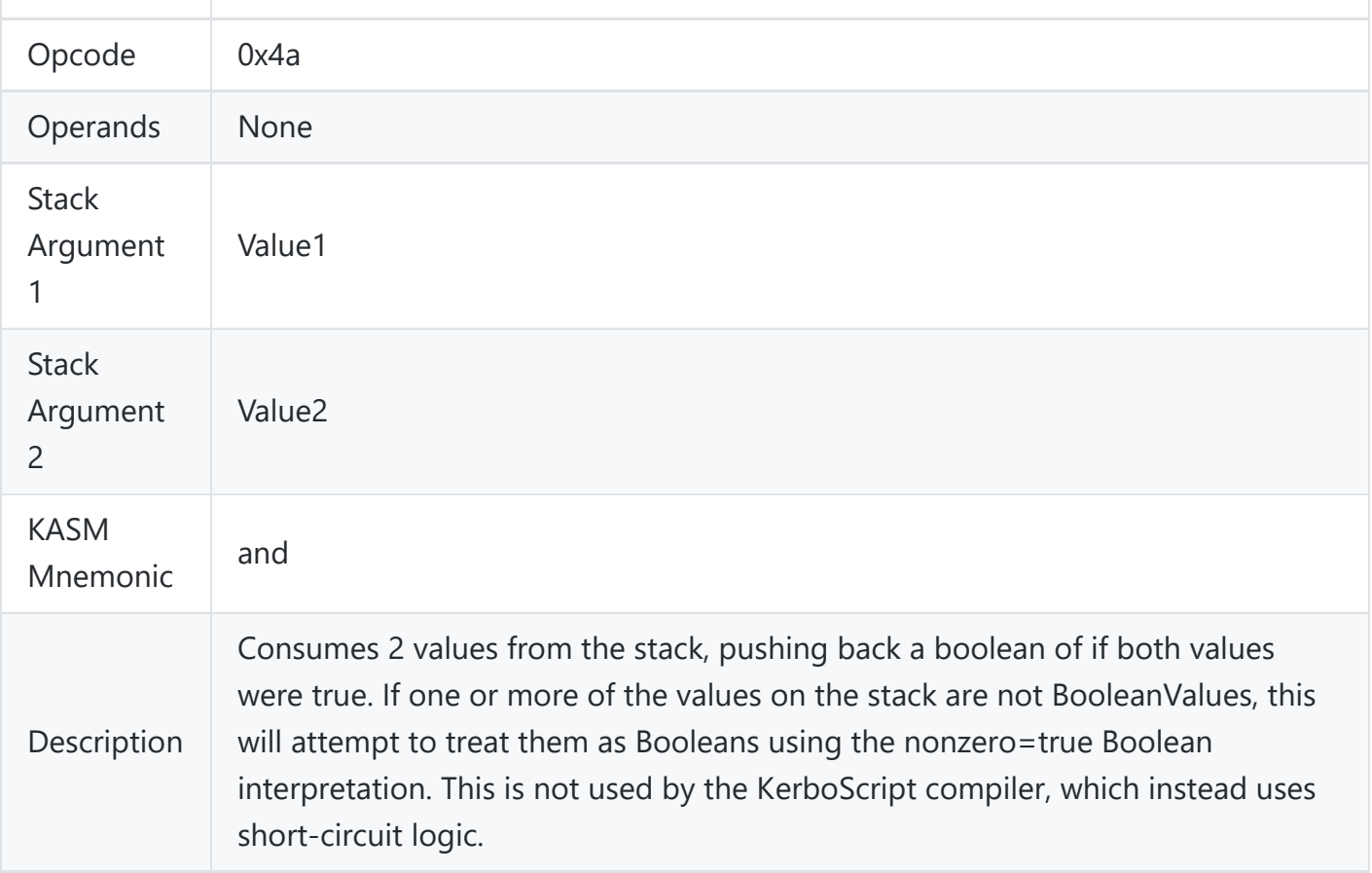

## <span id="page-15-1"></span>**Logical Or**

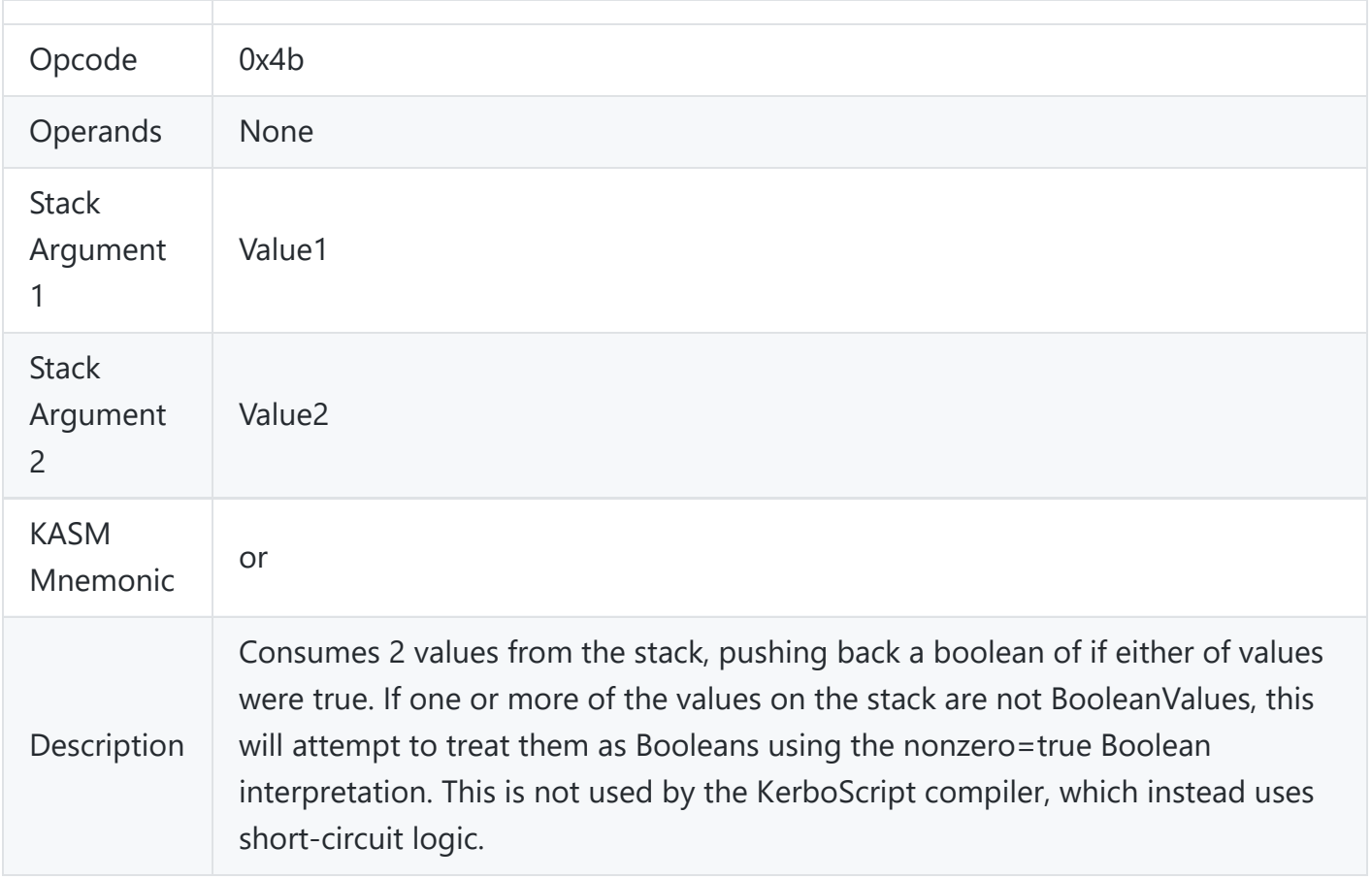

### <span id="page-16-0"></span>**Call Function**

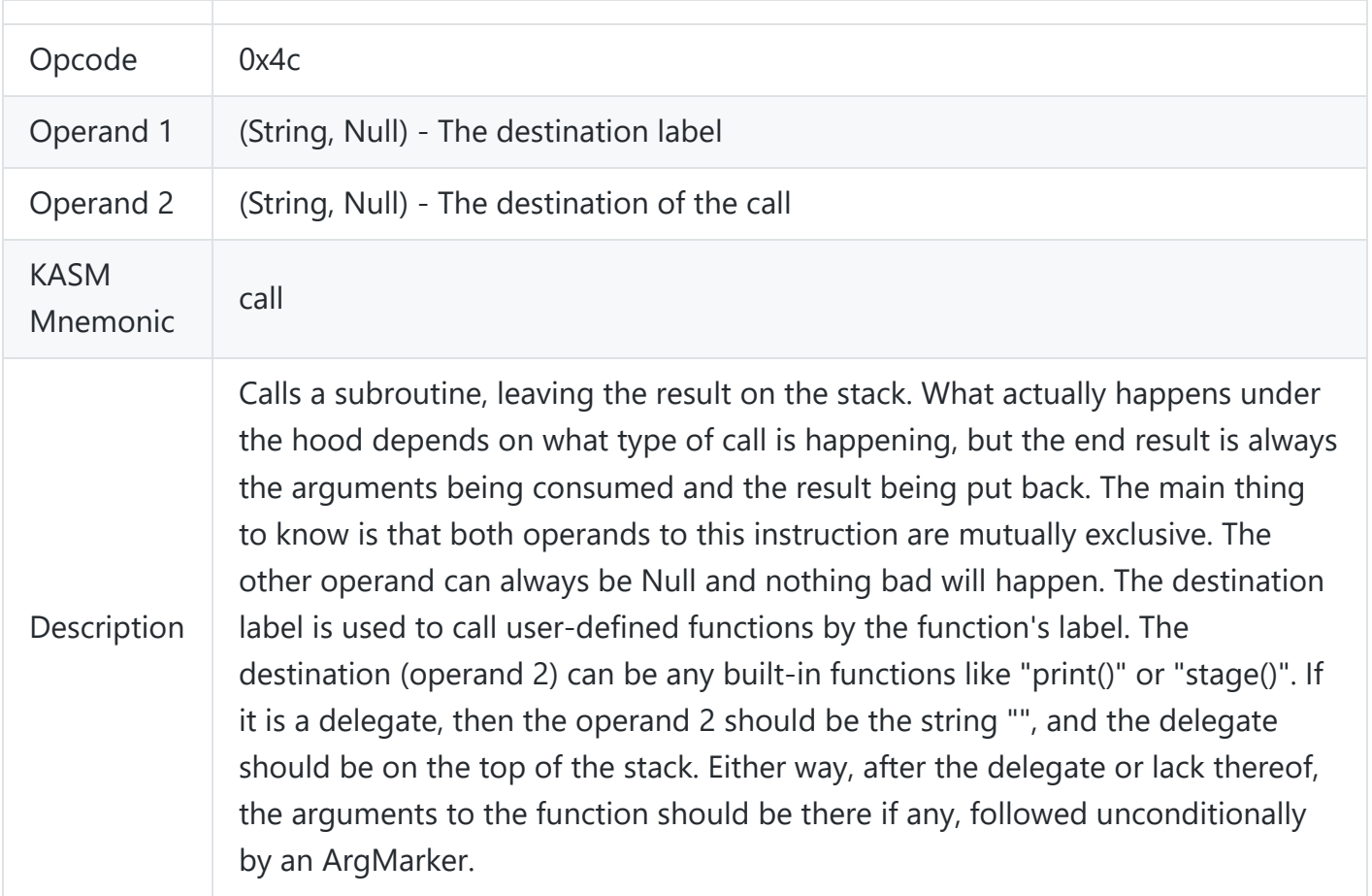

#### <span id="page-17-0"></span>**Return from a Function**

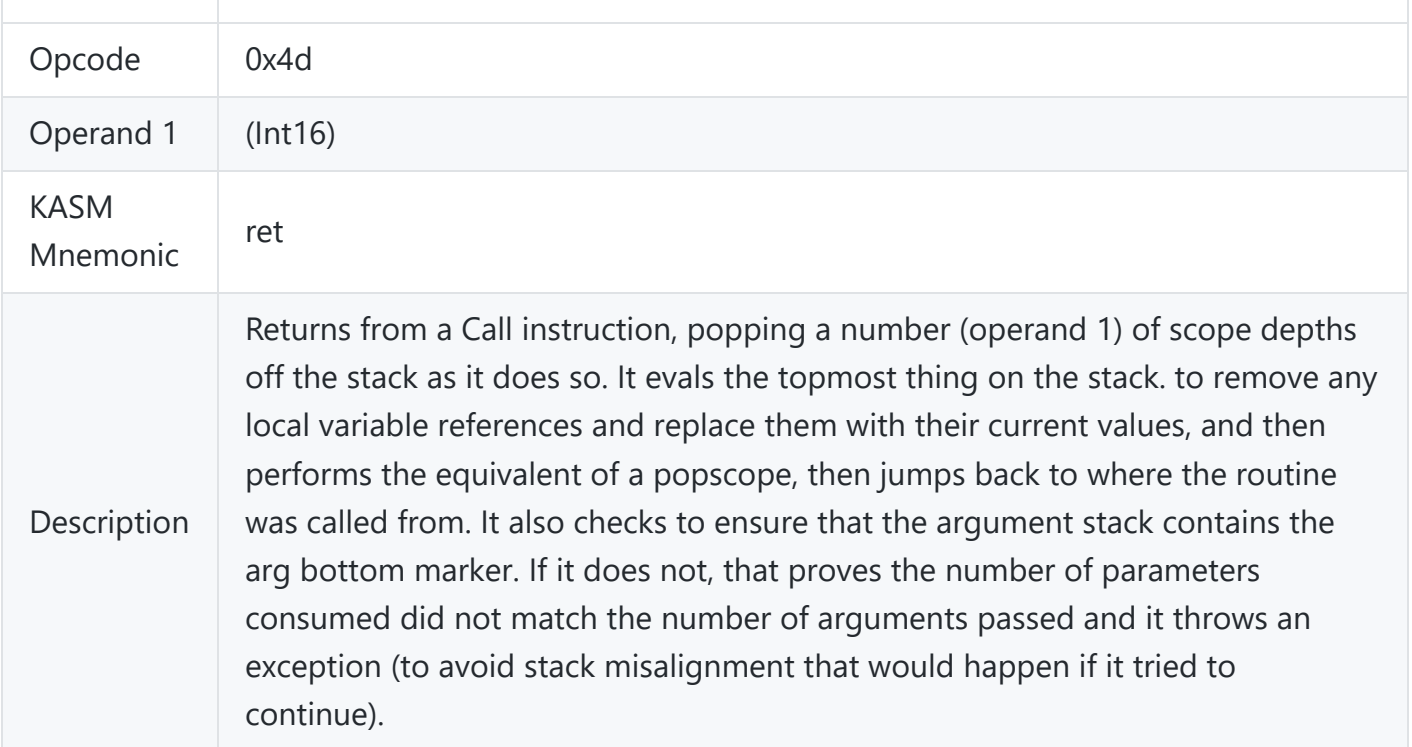

#### <span id="page-18-0"></span>**Push**

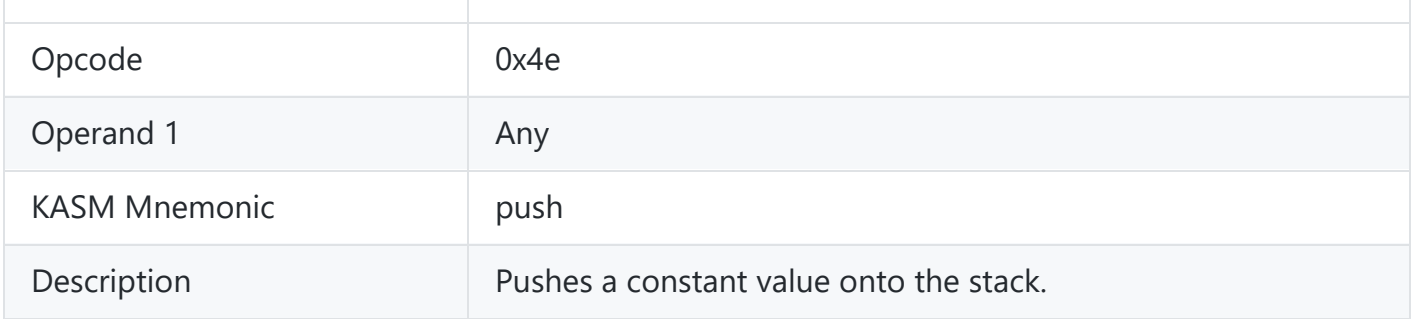

### <span id="page-18-1"></span>**Pop**

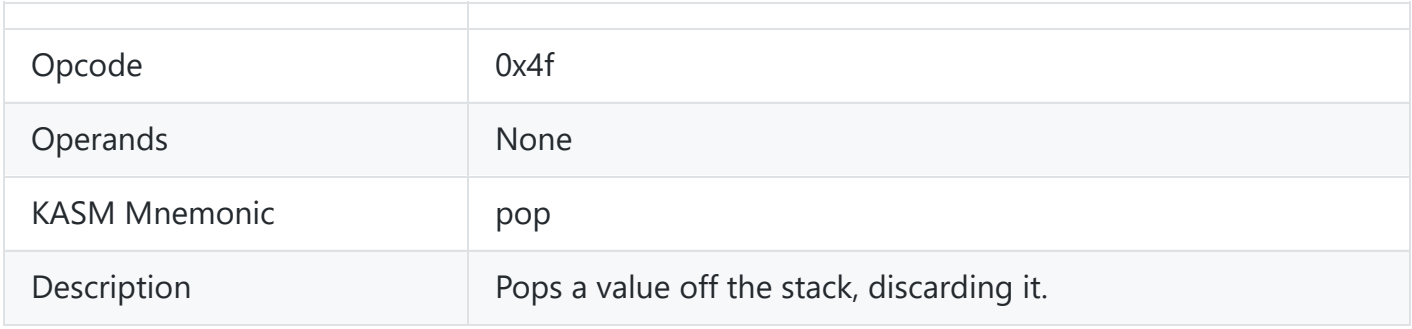

## <span id="page-18-2"></span>**Duplicate**

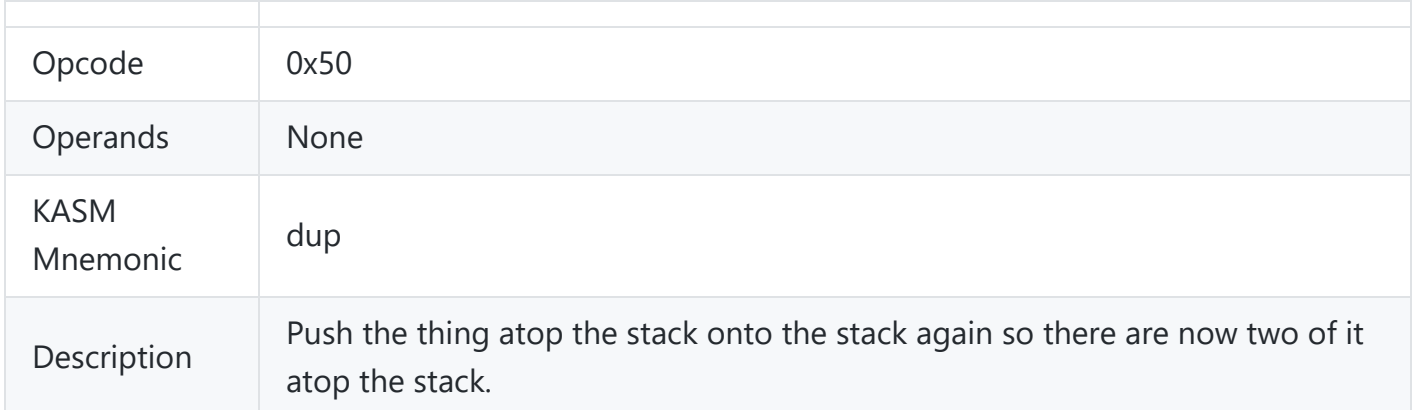

### <span id="page-19-0"></span>**Swap**

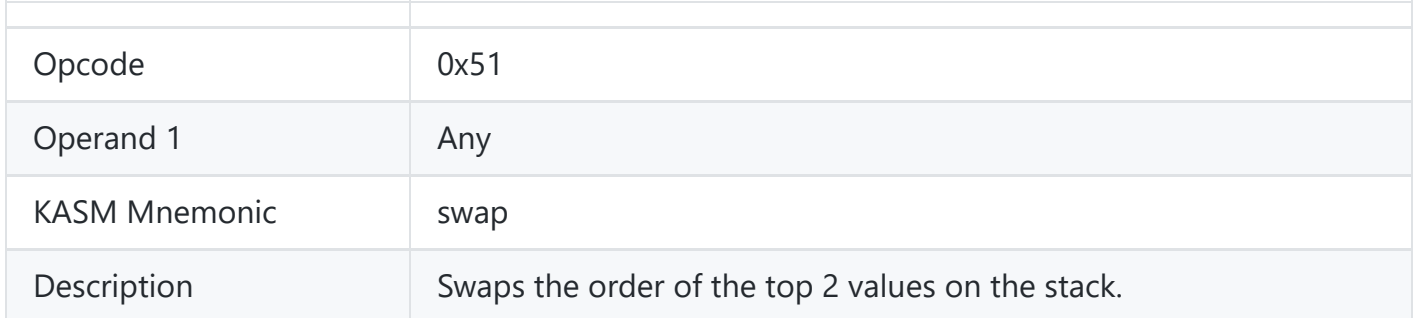

### **Evaluate**

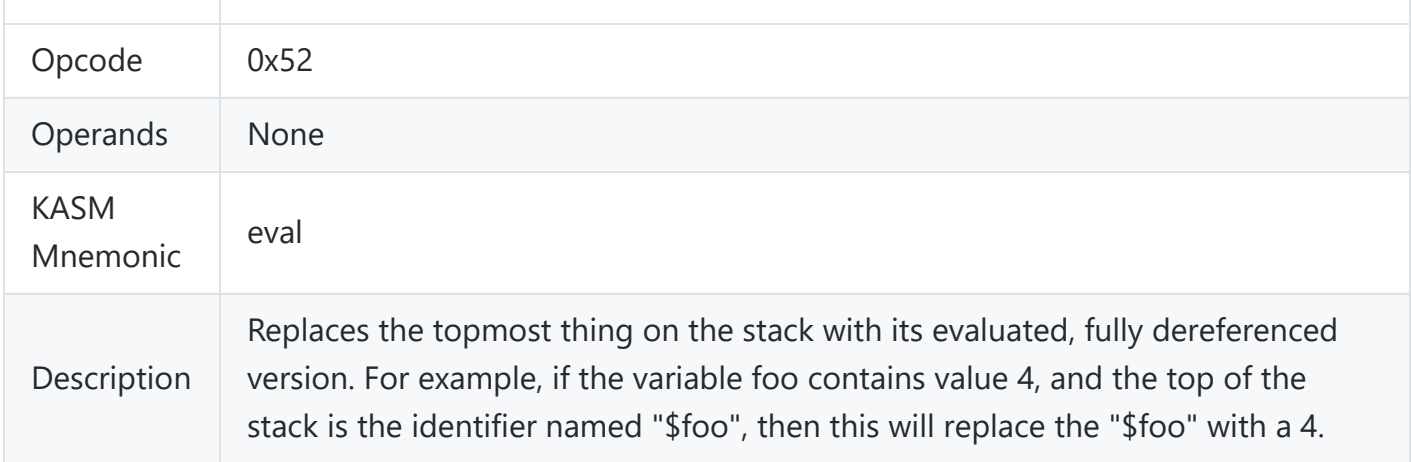

### <span id="page-19-1"></span>**Add Trigger**

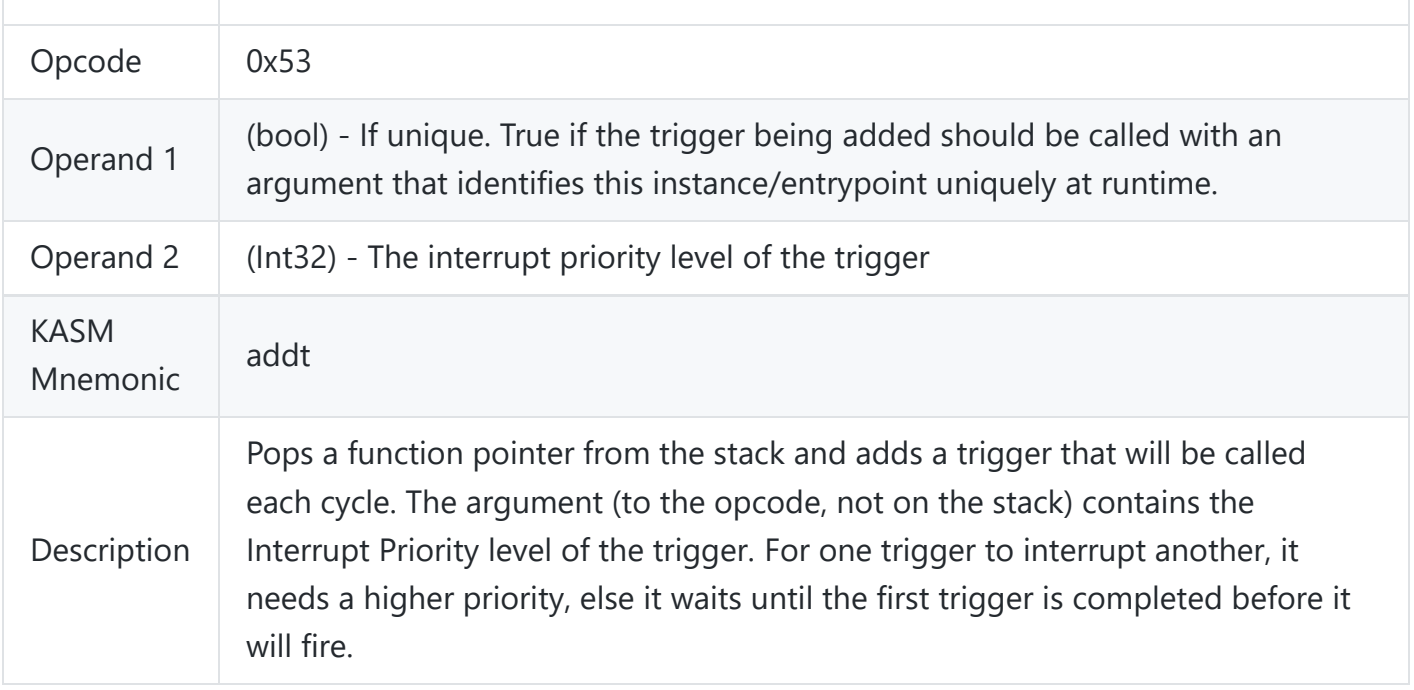

### <span id="page-20-0"></span>**Remove Trigger**

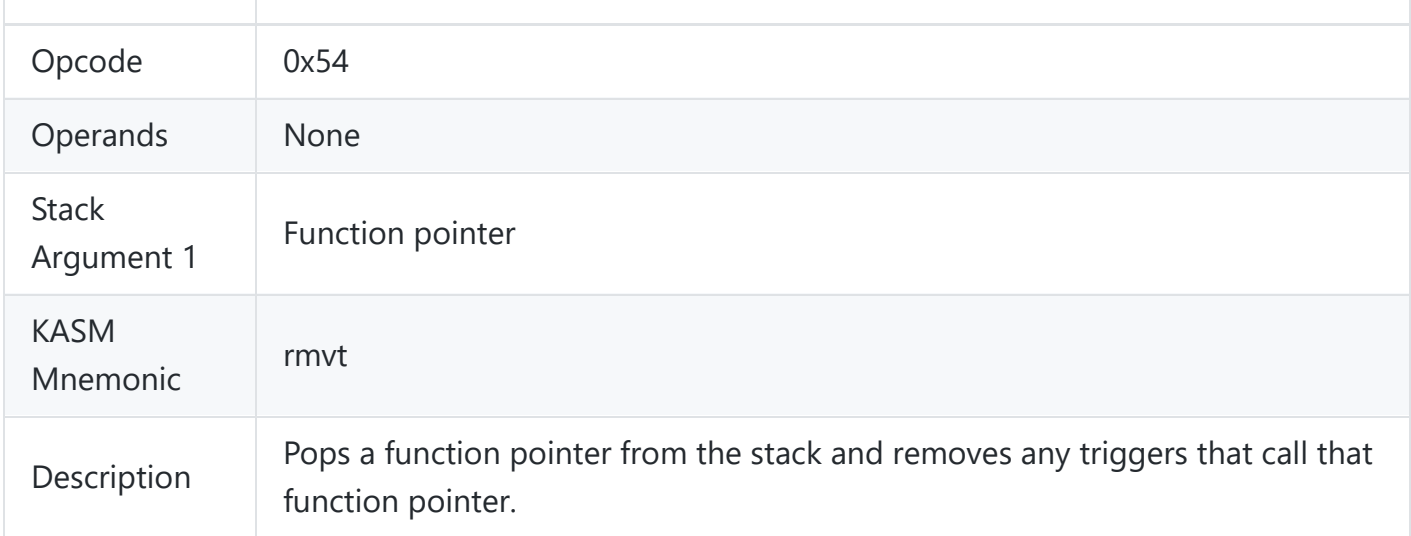

#### <span id="page-20-1"></span>**Wait**

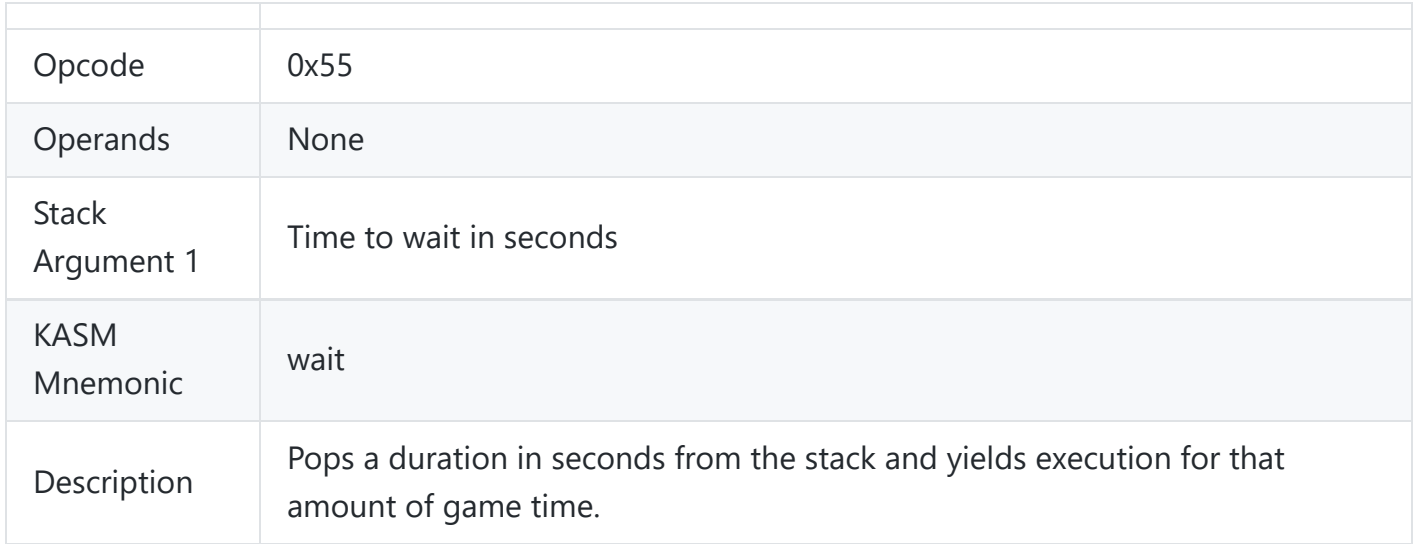

#### <span id="page-21-0"></span>**Get Method**

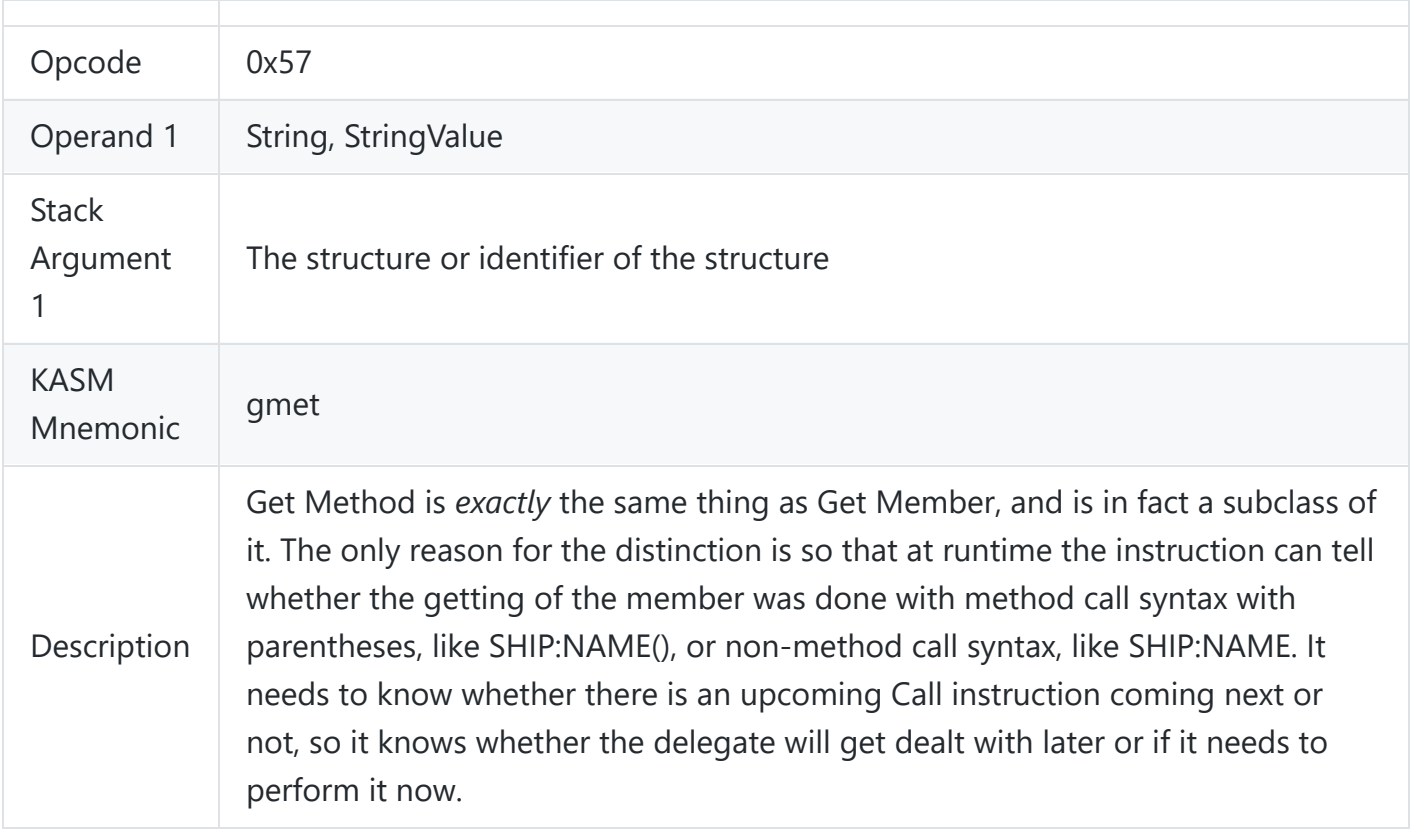

#### <span id="page-21-1"></span>**Store Local**

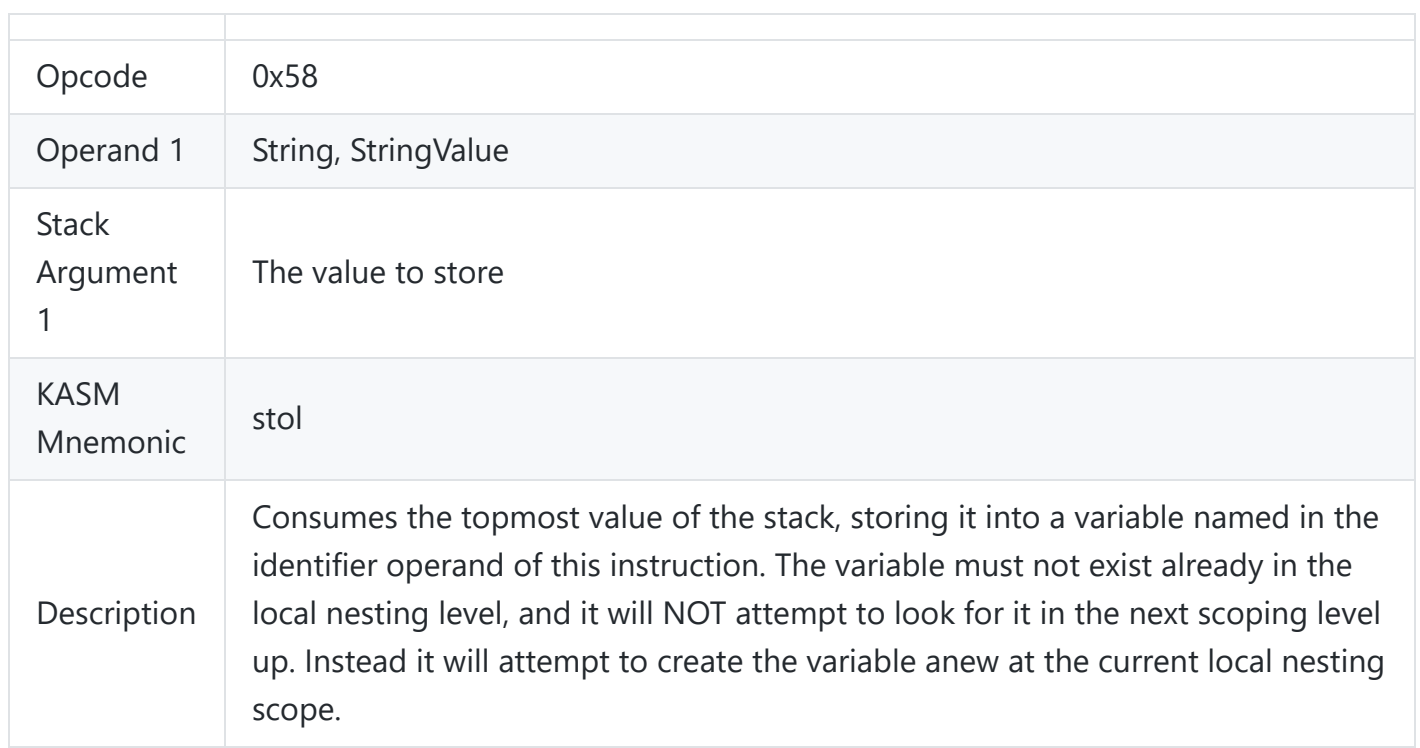

#### <span id="page-22-0"></span>**Store Global**

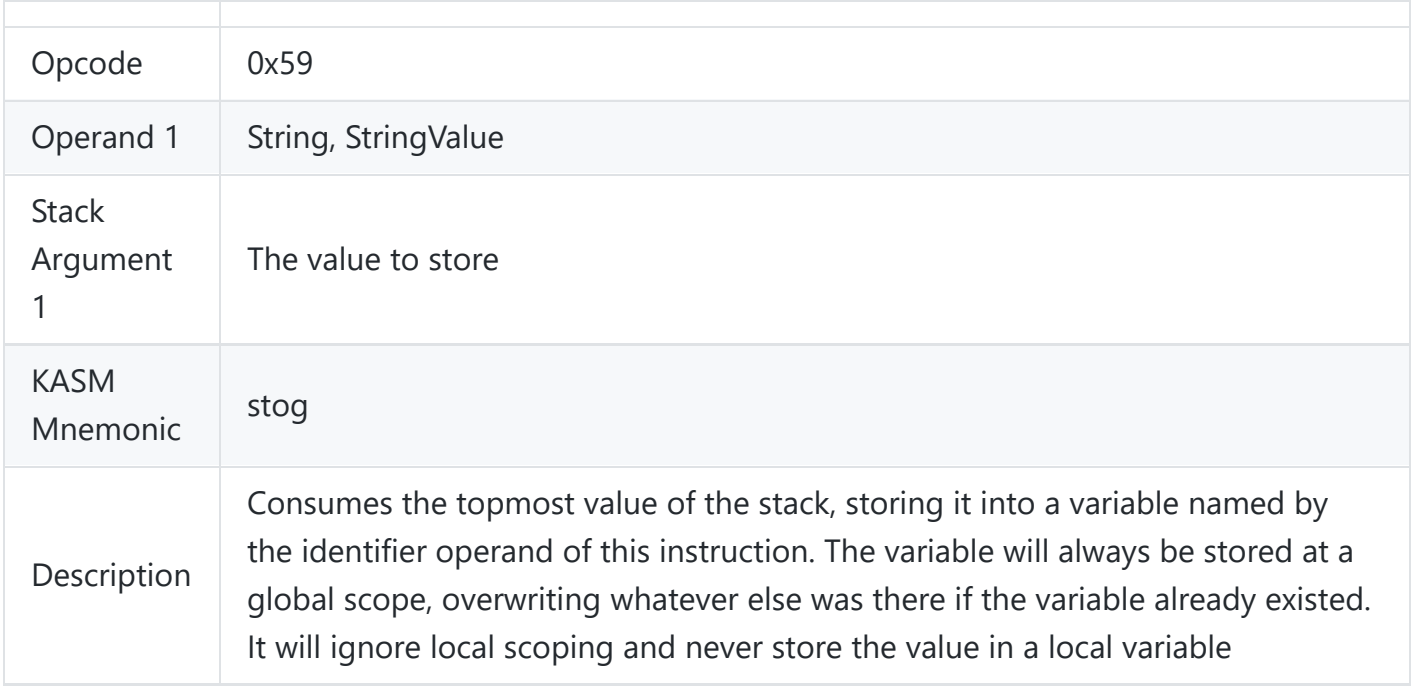

# <span id="page-22-1"></span>**Push Scope**

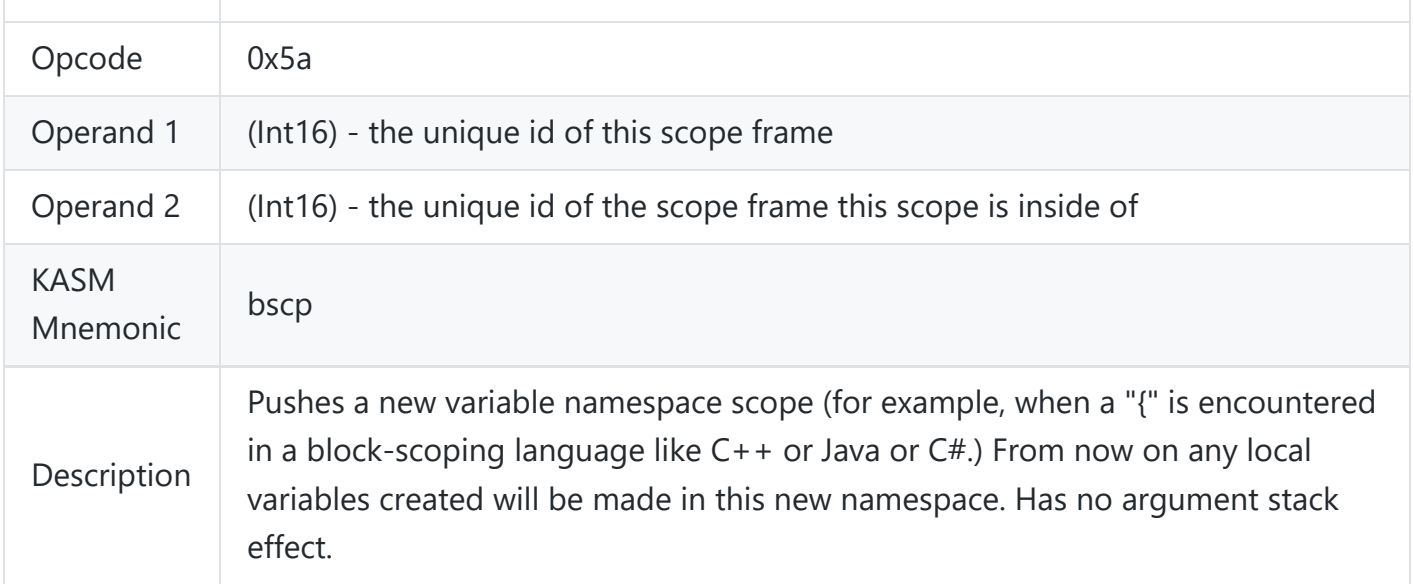

## <span id="page-23-0"></span>**Pop Scope**

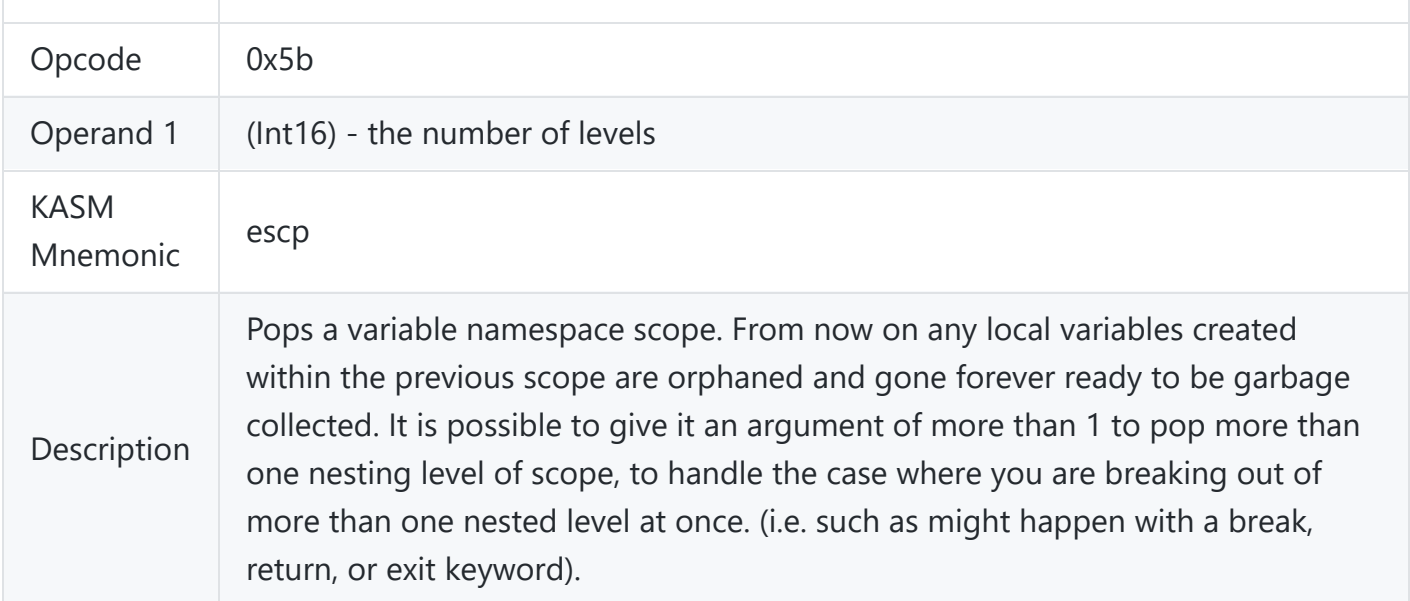

#### <span id="page-23-1"></span>**Store Exists**

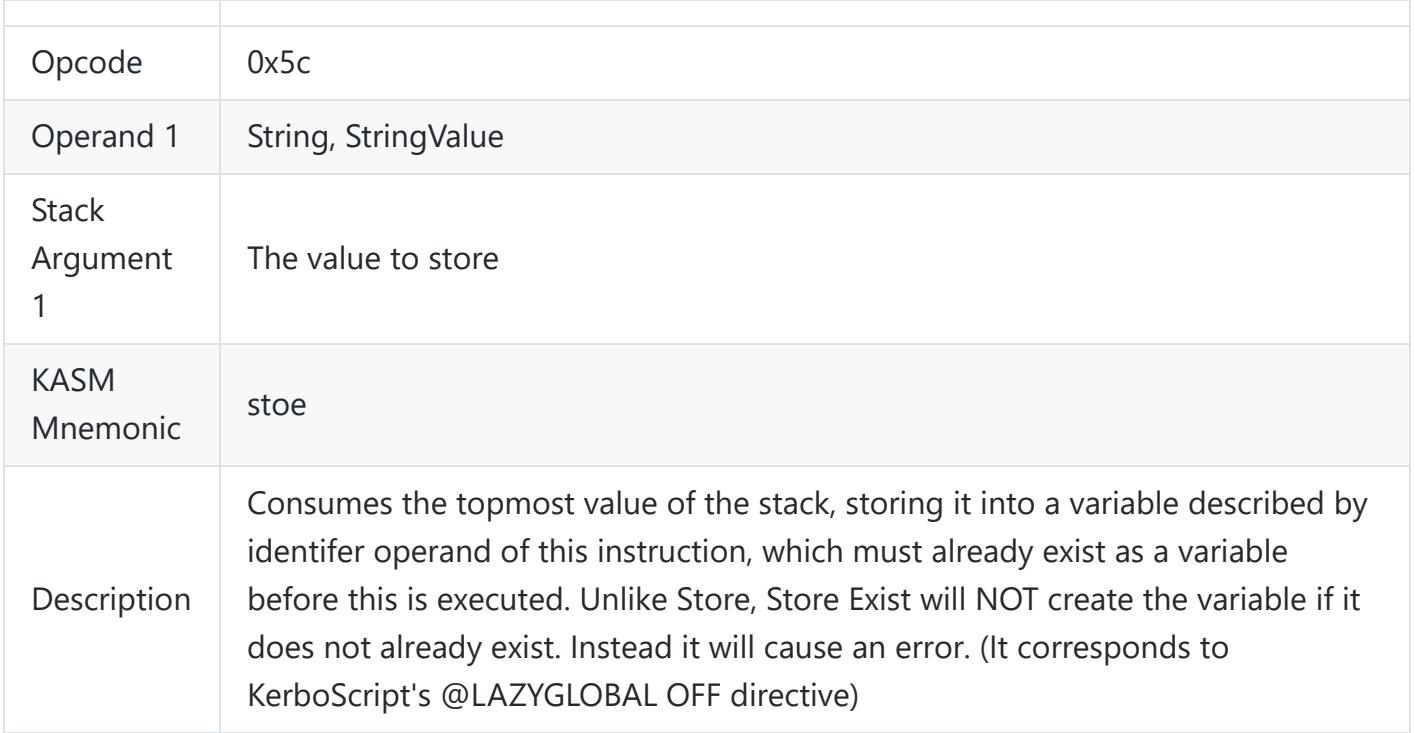

# <span id="page-24-0"></span>**Push Delegate**

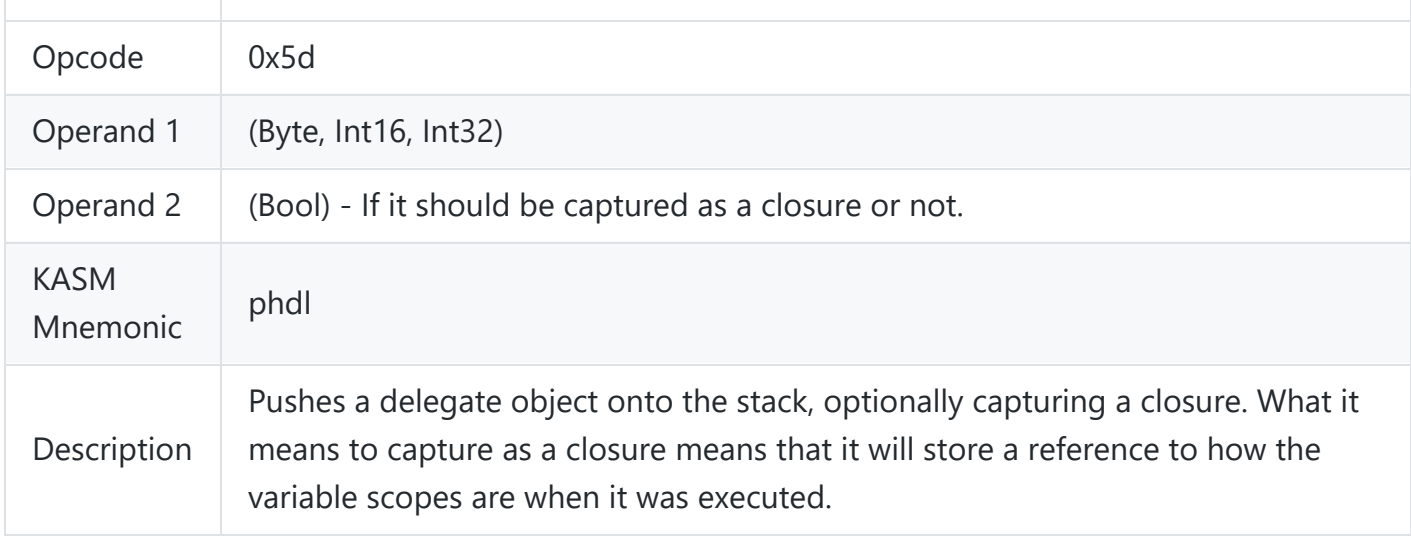

#### <span id="page-24-1"></span>**Branch True**

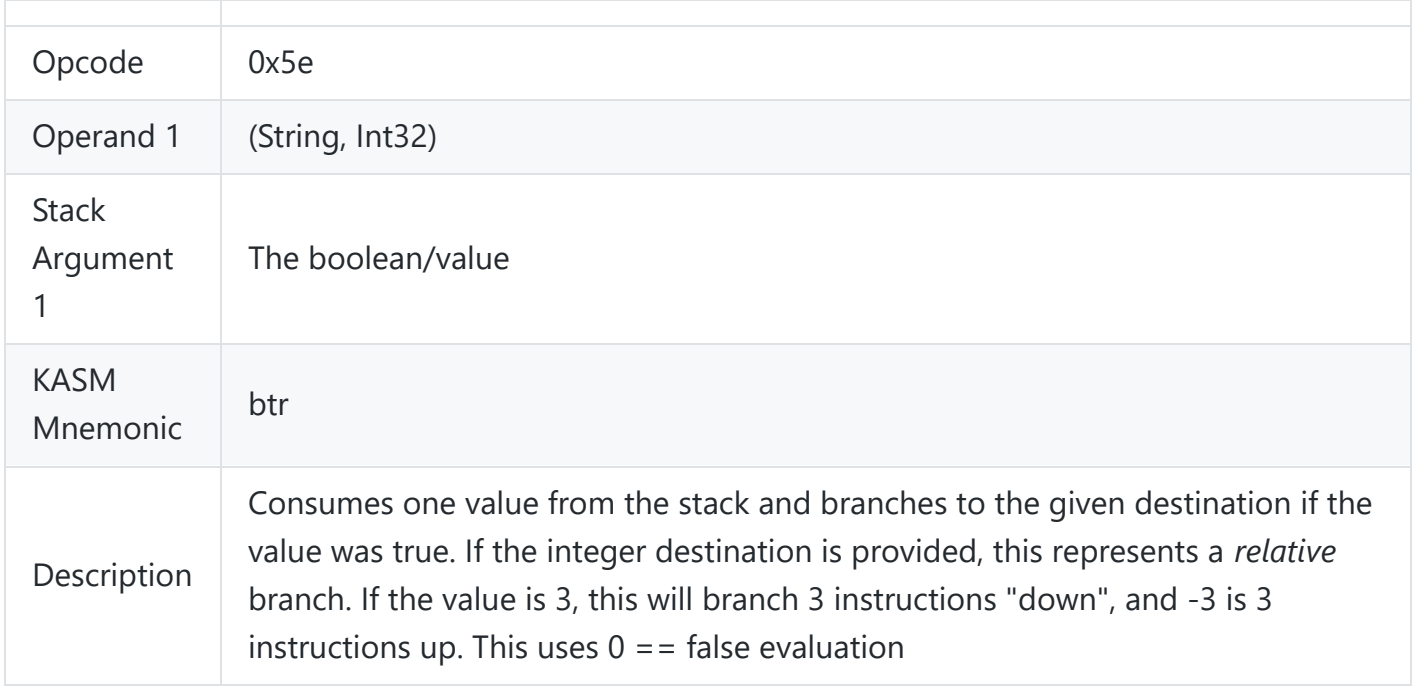

#### <span id="page-25-0"></span>**Variable Exists**

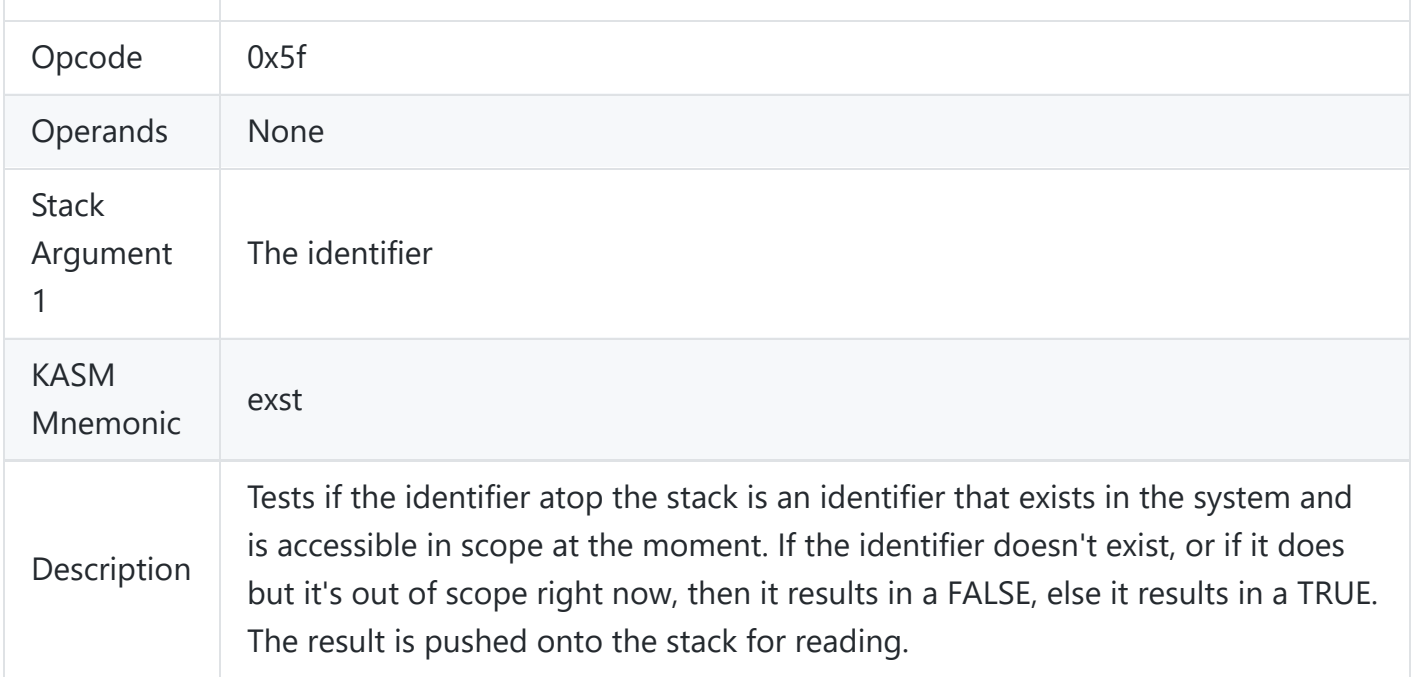

## <span id="page-25-1"></span>**Argument Bottom**

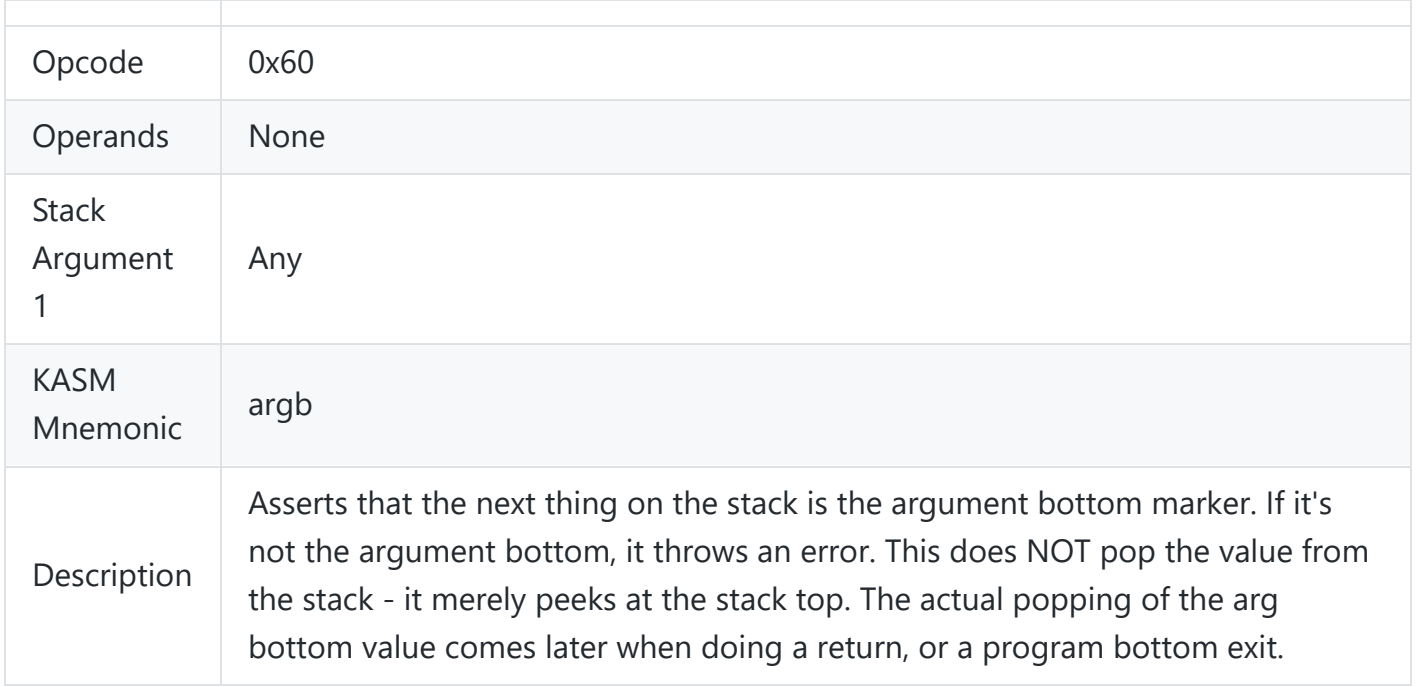

### <span id="page-26-0"></span>**Test Argument Bottom**

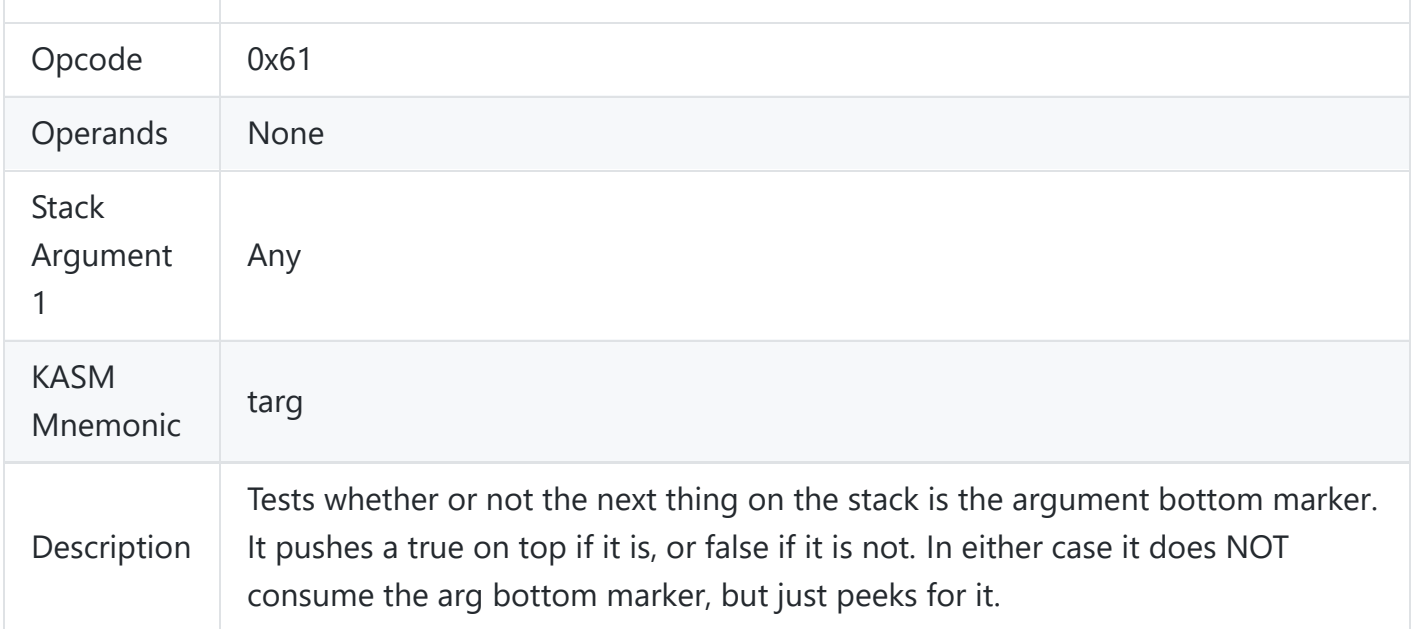

# <span id="page-26-1"></span>**Test Trigger Cancelled**

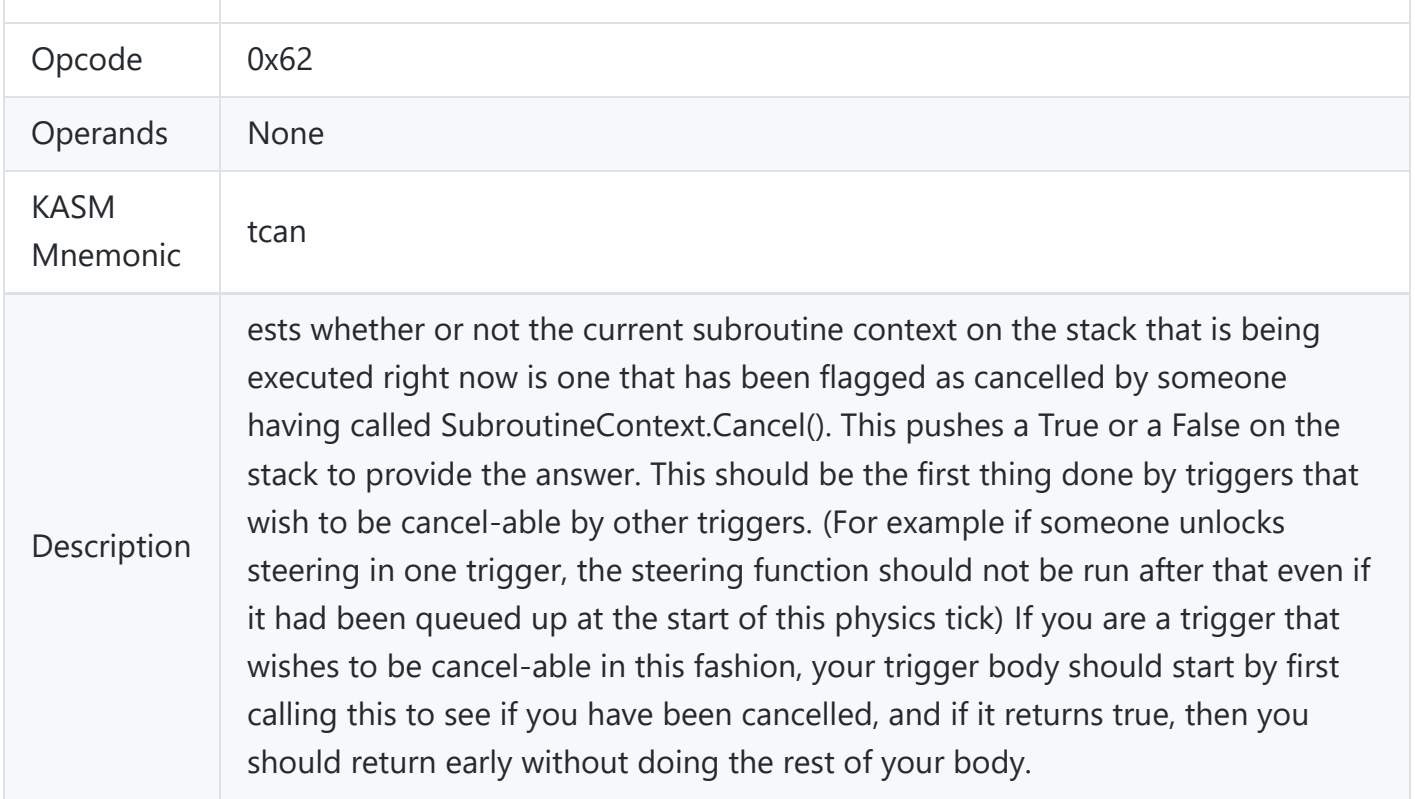

#### <span id="page-27-0"></span>**Push Relocate Later**

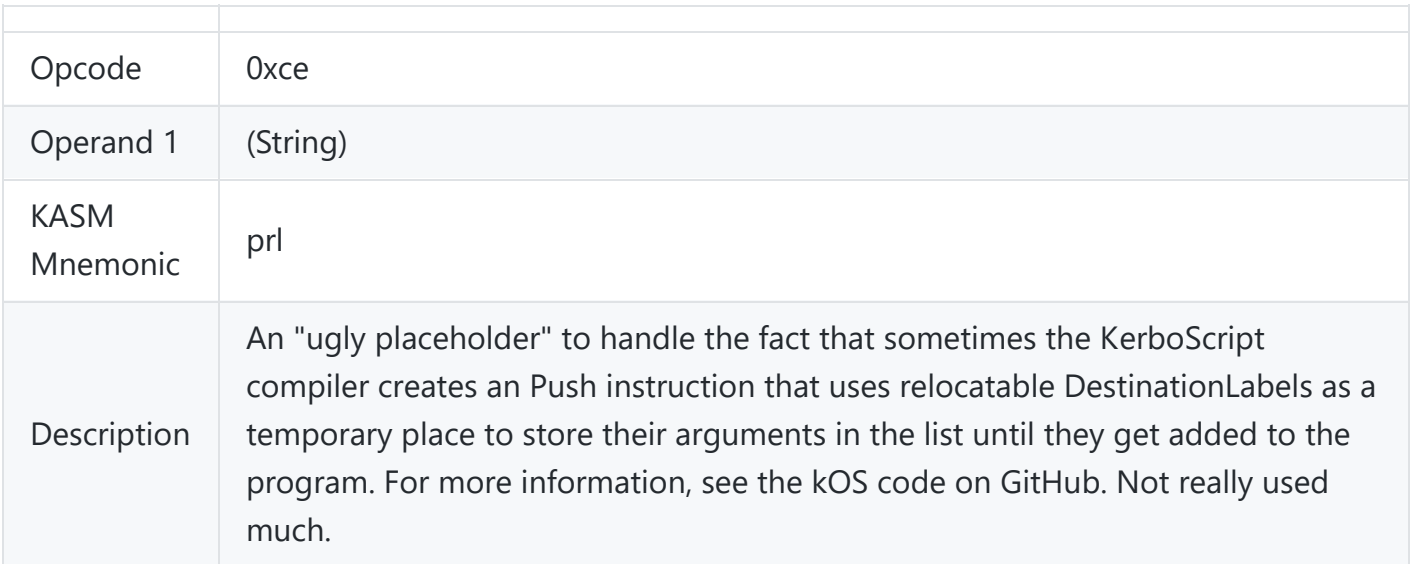

## <span id="page-27-1"></span>**Push Delegate Relocate Later**

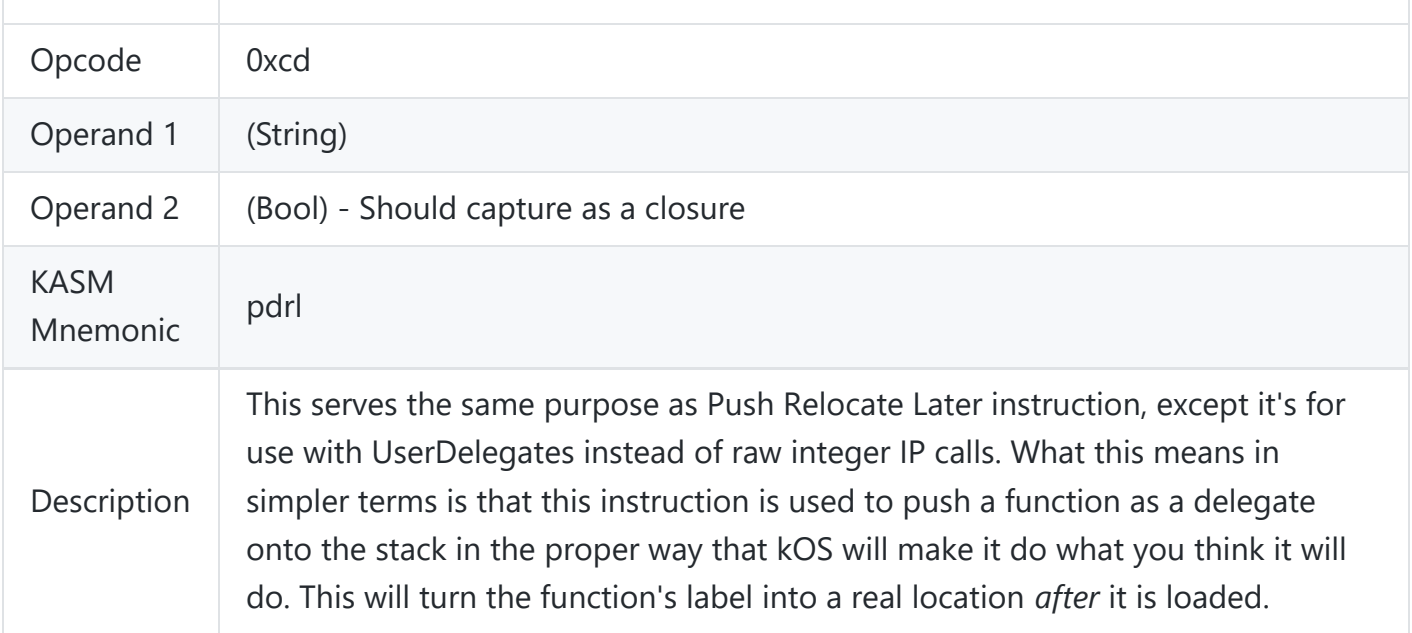

#### <span id="page-28-0"></span>**Label Reset**

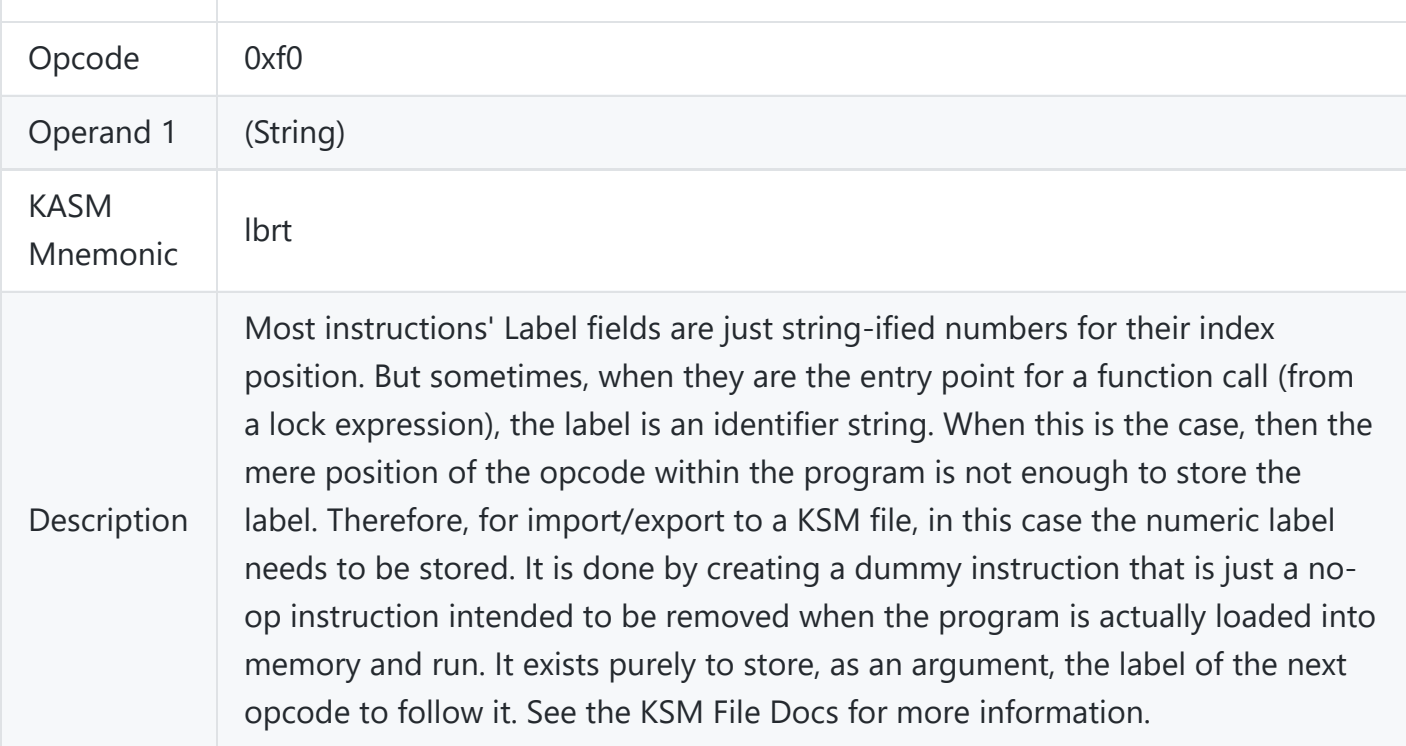